Документ подписан прос<u>той электронной подписью</u><br>Информация о владовосхдарственное аккредитованное не<mark>коммерческое частное образовательное</mark> **учреждение высшего образования** <sub>Должность: ректо**%Академия маркетинга и социально-ин</mark>формационных технологий – ИМСИТ»**</sub> **(г. Краснодар)** 4237c7ccb9b9e111bbaf1f4fcda9201d015c4dbaa12**\$#AH7\QX\BQAkaдемия ИМСИТ)** Информация о владельце: ФИО: Агабекян Раиса Левоновна Дата подписания: 28.09.2023 12:56:33 Уникальный программный ключ:

УТВЕРЖДАЮ

Проректор по учебной работе, доцент

\_\_\_\_\_\_\_\_\_\_\_\_\_\_Н.И. Севрюгина

17 апреля 2023 г.

## **Б1.В.ДВ.03.01**

## **Экономические информационные системы на базе "1С:Бухгалтерия"**

## рабочая программа дисциплины (модуля)

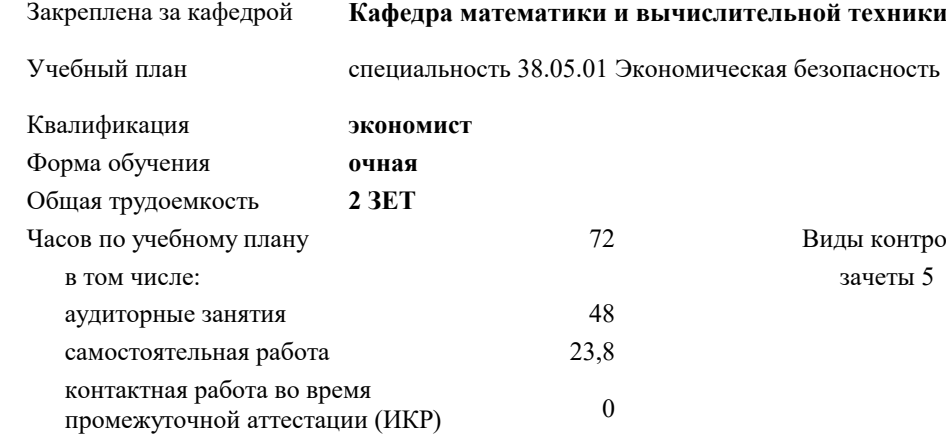

## **Распределение часов дисциплины по семестрам**

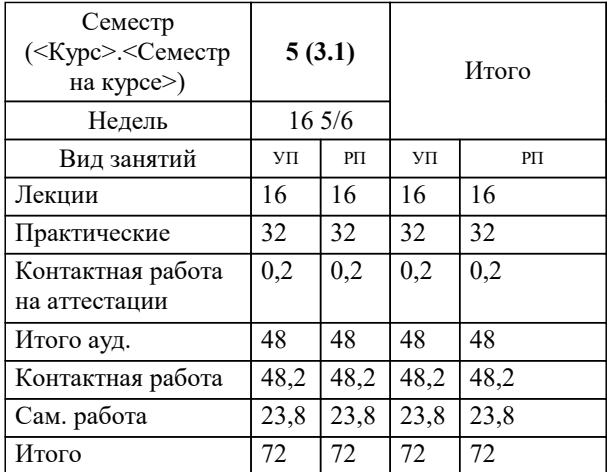

 $\overline{5}$ нтроля в семестрах: УП: 38.05.01 ЭБ 3+19.plx стр. 2

Программу составил(и): *ктн, доцент, Сорокина В.В.*

Рецензент(ы): *дтн, профессор, Видовский Л.А.;Директор, Суриков А.И.*

**Экономические информационные системы на базе "1С:Бухгалтерия"** Рабочая программа дисциплины

разработана в соответствии с ФГОС ВО: Федеральный государственный образовательный стандарт высшего образования по специальности 38.05.01 ЭКОНОМИЧЕСКАЯ БЕЗОПАСНОСТЬ (приказ Минобрнауки России от 16.01.2017 г. № 20)

специальность 38.05.01 Экономическая безопасность составлена на основании учебного плана: утвержденного учёным советом вуза от 08.02.2019 протокол № 8.

**Кафедра математики и вычислительной техники** Рабочая программа одобрена на заседании кафедры

Протокол от 05.04.2023 г. № 9

Зав. кафедрой Капустин Сергей Алимович

Согласовано с представителями работодателей на заседании НМС, протокол №9 от 17 апреля 2023 г.

Председатель НМС проф. Павелко Н.Н.

Зада

## **1. ЦЕЛИ ОСВОЕНИЯ ДИСИНИ ДИСЕТ (МОДУЛЯ**

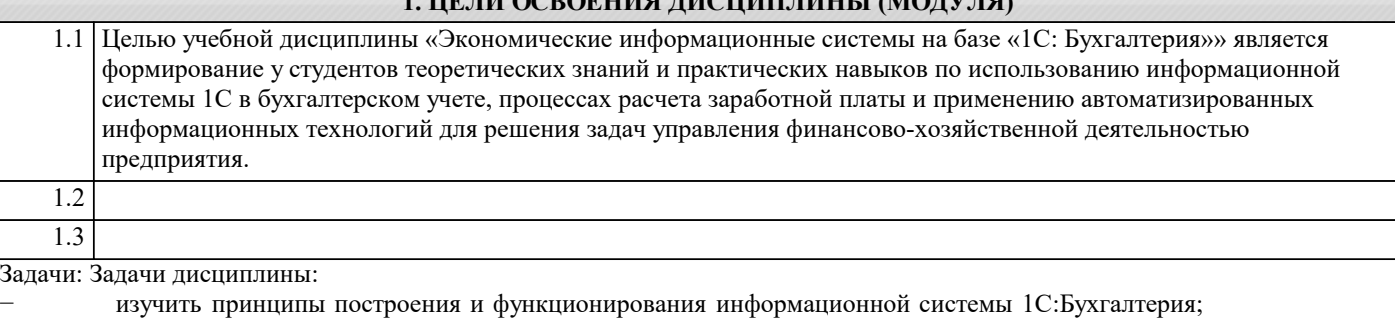

− овладеть технологиями работы с бухгалтерскими документами и информационной системой 1С управления финансово-хозяйственной деятельностью, расчета заработной платы;

- дать представление о тенденциях развития информационных технологий бухгалтерского учета; изложить методики формирования оперативной и регламентированной отчетности.
- **2. МЕСТО ДИСЦИПЛИНЫ (МОДУЛЯ) В СТРУКТУРЕ ОБРАЗОВАТЕЛЬНОЙ ПРОГРАММЫ** Цикл (раздел) ОП: Б1.В.ДВ.03 **2.1 Требования к предварительной подготовке обучающегося:** 2.1.1 Информационные технологии в экономике 2.1.2 Экономическая информатика 2.1.3 Профессиональные компьютерные программы в экономике 2.1.4 Практикум по бухгалтерскому учету и отчетности  $\overline{2.1.5}$  Бухгалтерский учет **2.2 Дисциплины (модули) и практики, для которых освоение данной дисциплины (модуля) необходимо как предшествующее:** 2.2.1 2.2.2 Производственная практика (Технологическая практика) 2.2.3 Преддипломная практика 2.2.4 Производственная практика (Научно-исследовательская работа) 2.2.5 Защита выпускной квалификационной работы, включая подготовку к процедуре защиты и процедуру защиты 2.2.6 Преддипломная практика

## **3. ФОРМИРУЕМЫЕ КОМПЕТЕНЦИИ, ИНДИКАТОРЫ ИХ ДОСТИЖЕНИЯ и планируемые результаты обучения**

**ОК-12: способностью работать с различными информационными ресурсами и технологиями, применять основные методы, способы и средства получения, хранения, поиска, систематизации, обработки и передачи информации**

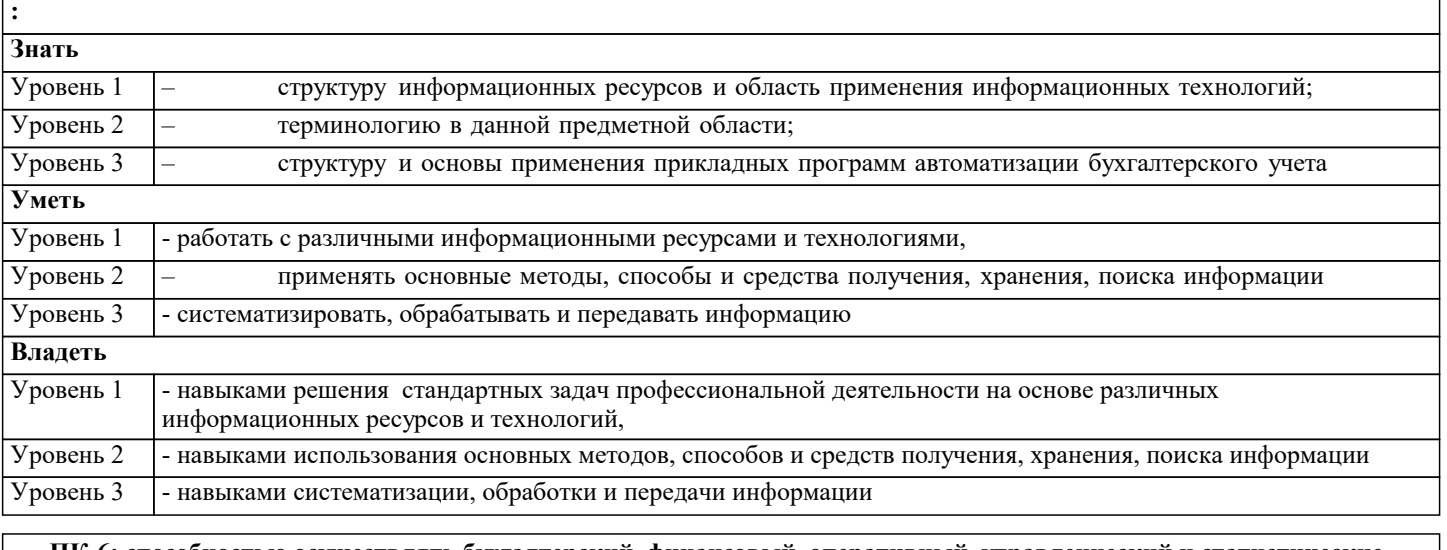

**ПК-6: способностью осуществлять бухгалтерский, финансовый, оперативный, управленческий и статистические учеты хозяйствующих субъектов и применять методики и стандарты ведения бухгалтерского, налогового, бюджетного учетов, формирования и предоставления бухгалтерской, налоговой, бюджетной отчетности**

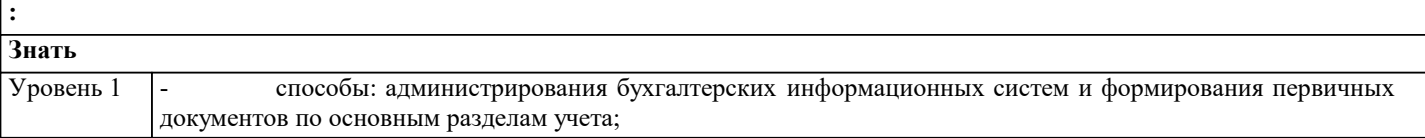

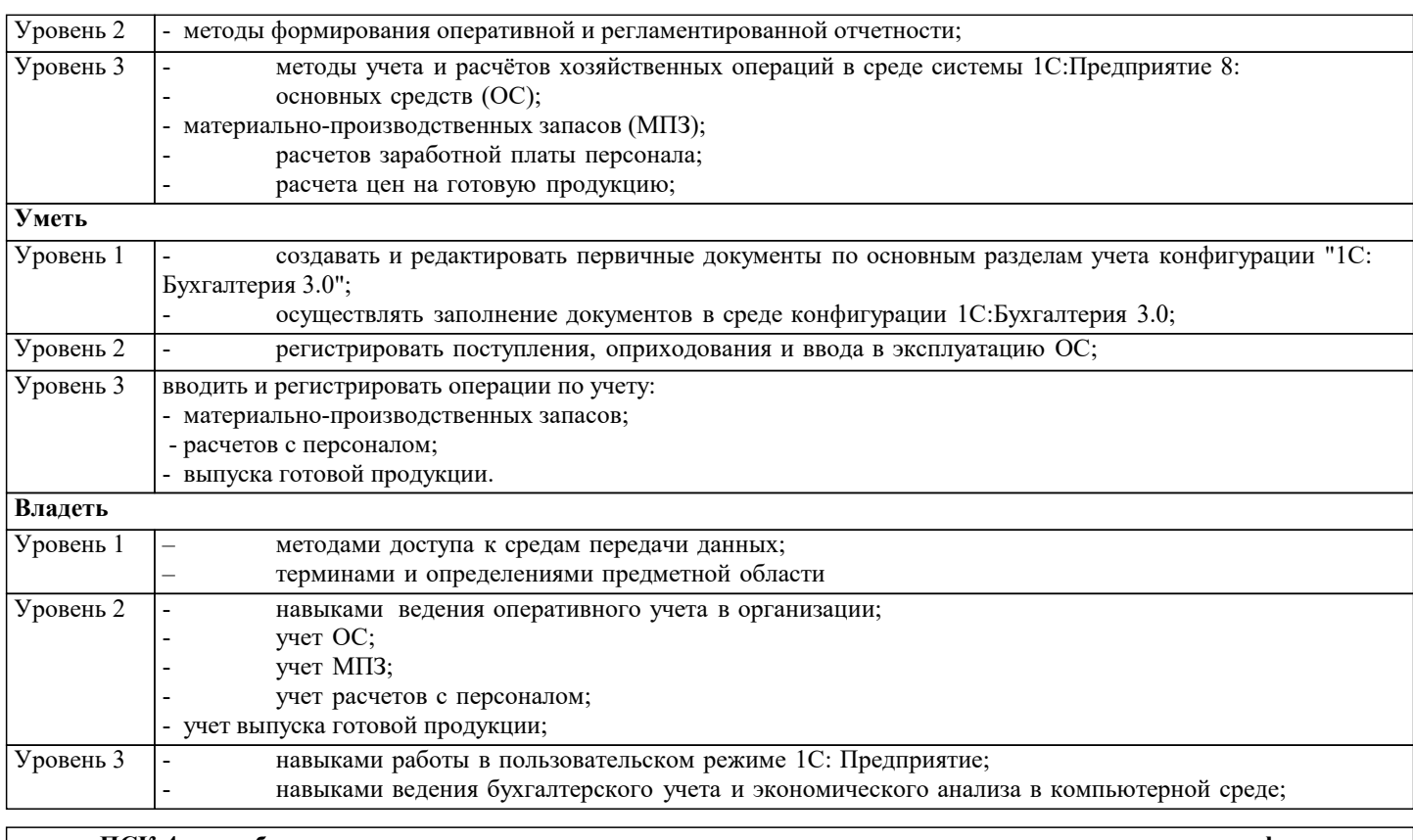

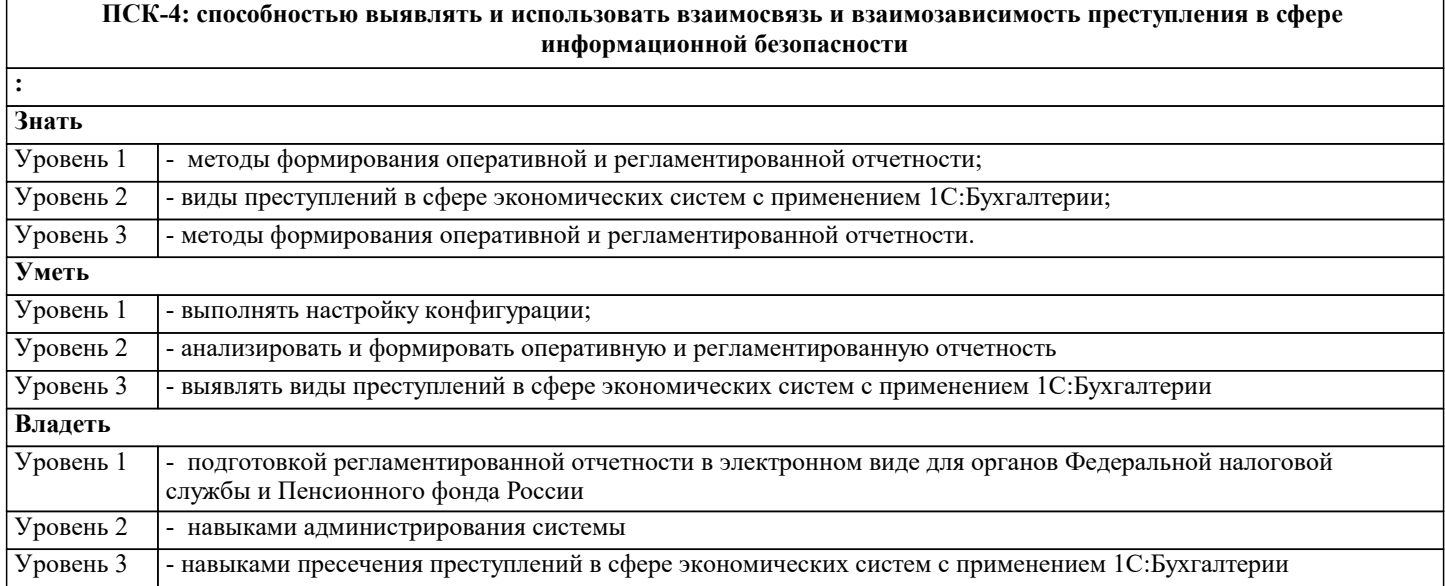

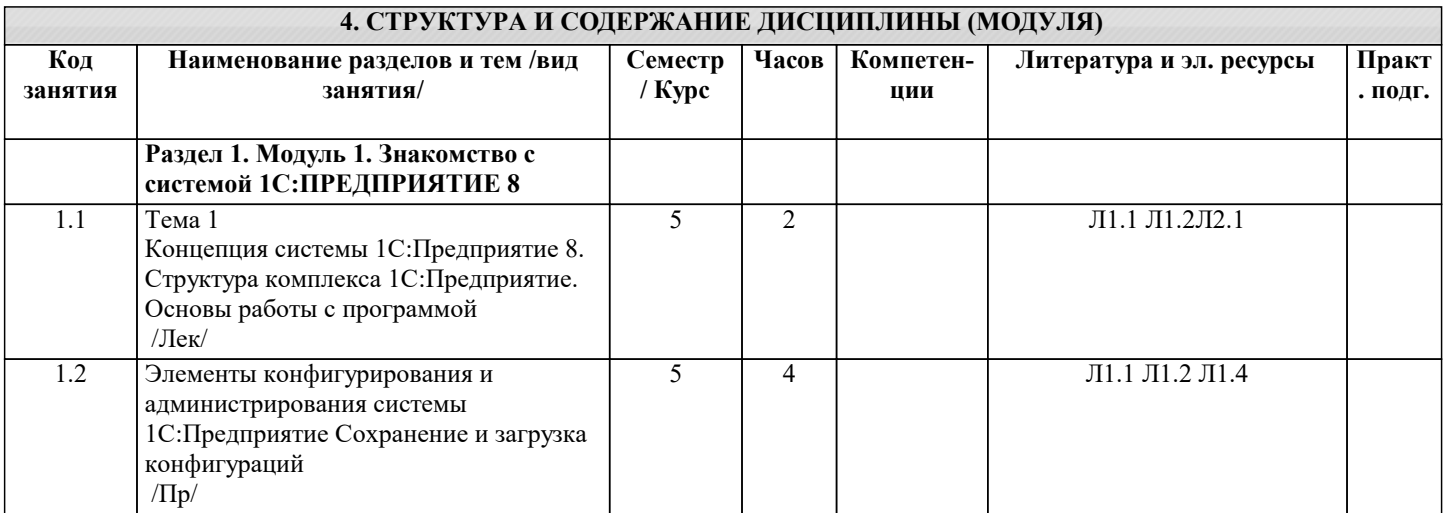

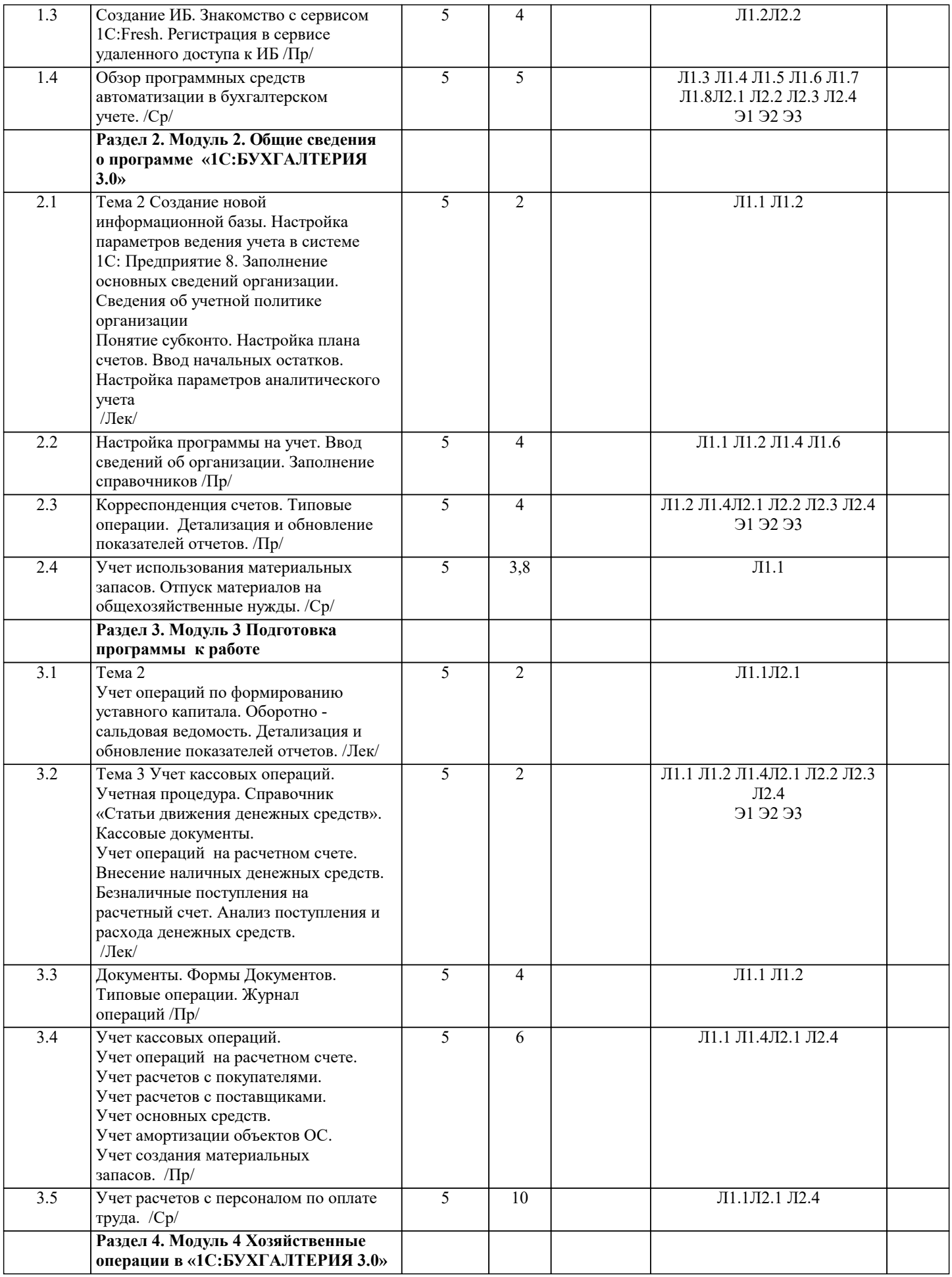

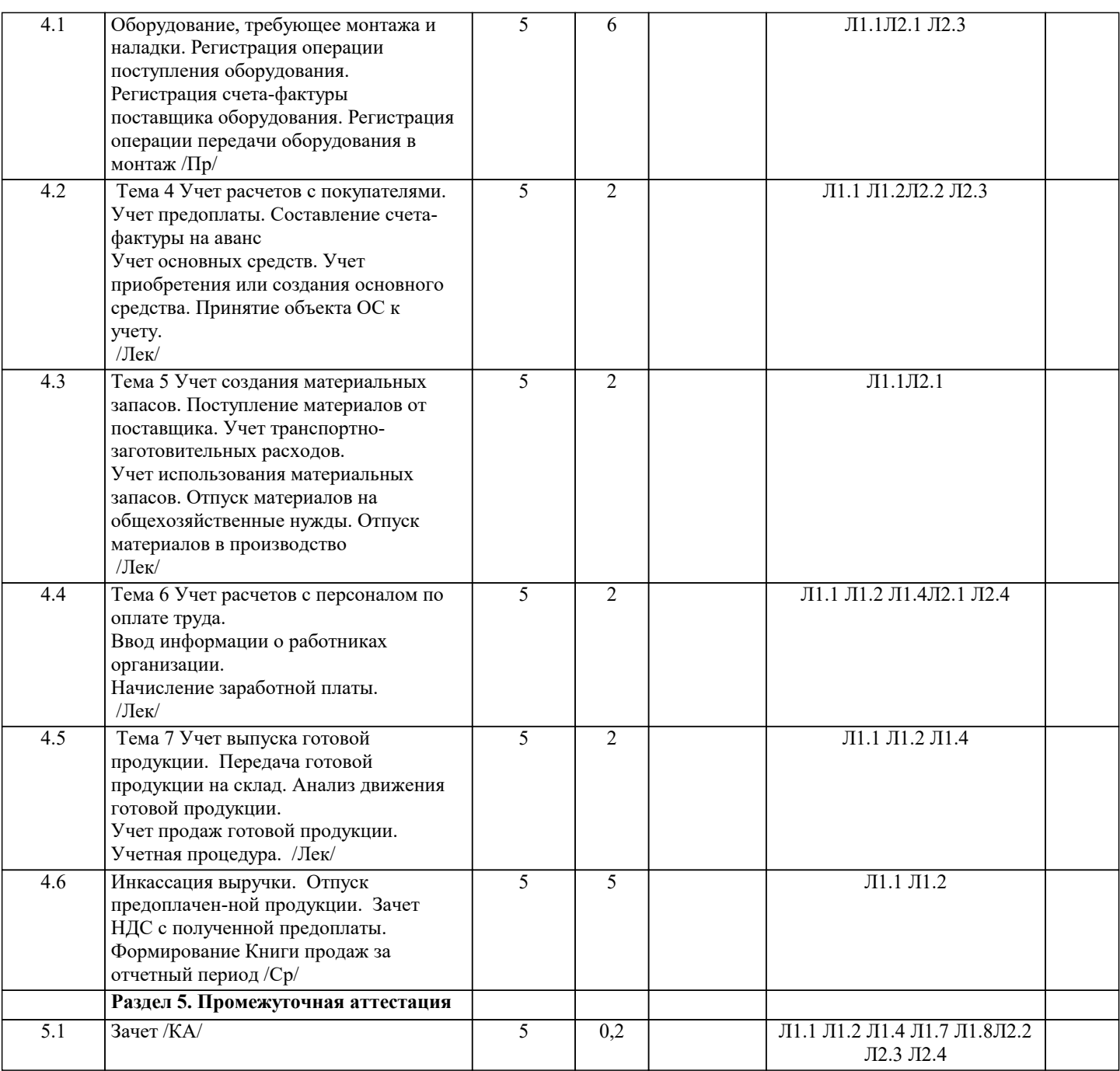

## **5. ОЦЕНОЧНЫЕ МАТЕРИАЛЫ**

### **5.1. Контрольные вопросы и задания**

Теоретические вопросы:

- 1. Структура программного комплекса 1С:Предприятие 8
- 2. Основы работы с системой 1С:Предприятие 8. Сохранение и загрузка конфигураций<br>3. Общие сведения о программе «1С:Бухгалтерия предприятия 3.0»
- 3. Общие сведения о программе «1С:Бухгалтерия предприятия 3.0»
- 4. Что такое «облачные» вычисления и почему они так называются?<br>5. Запуск программы. Первоначальная настройка ИБ «1С:Бухгалтерия
- 5. Запуск программы. Первоначальная настройка ИБ «1С:Бухгалтерия предприятия 3.0». Ввод сведений об организации<br>6. Се
- 6. Сервис «Полезная информация». Отчеты руководителю
- 7. Настройка параметров учета. Сведения об учетной политике организации
- 8. Основные правила работы с документами и отчетами программы. Настройка плана счетов
- 9. Справочники, заполняемые программой автоматически<br>10. Ввод операций и проводок. Ручной ввод операции по у
- 10. Ввод операций и проводок. Ручной ввод операции по учету уставного капитала
- 11. Оборотно-сальдовая ведомость. Оборотно-сальдовая ведомость по счету. Детализация и обновление показателей отчетов
- 12. Типы цен и установка цен номенклатуры
- 13. Реорганизация информации о контрагентах. Досье контрагента
- 14. Удаление в программе. Связанные документы

15. Отражение расходов по амортизации

- 16. Ввод начальных остатков
- 17. Учет кассовых операций. Справочник «Статьи движения денежных средств
- 18. Проводки документа «Приходный кассовый ордер». Кассовая книга
- 19. Внесение наличных денежных средств. Выписка банка
- 20. Работа с подотчётными лицами
- 21. Платежное поручение и платежное требование
- 22. Реквизиты уплаты налогов. Перечисление налогов
- 23. Безналичные поступления на расчетный счет. Документ «Поступление на рас-четный счет». Учет расчетов с покупателями

- 24. Получение наличных денежных средств со счета в банке<br>25. Анализ поступления и расхода денежных средств
- 25. Анализ поступления и расхода денежных средств
- 26. Учет предоплаты при расчетах с покупателями
- 27. Переоценка валютных средств
- 28. Регистрация полученной предоплаты от покупателя. Составление счета-фактуры на аванс
- 29. Регистрация счета-фактуры в книге продаж. Учет расчетов с поставщиками. Оплата счета поставщика
- 30. Выгрузка и загрузка платежных документов. Обмен с клиентом банка
- 31. 1С-Директ Банк
- Перечисление заработной платы в банк
- 33. Выплата аванса. Отчет по заработной плате
- 34. Начисление заработной платы при УСН
- 35. Учет основных средств. Поступление ОС от поставщиков
- 36. Ввод информации об объекте в справочниках: «Основные средства», «Но-менклатура»
- 37. Заполнение справочника «Способы отражения расходов по амортизации (по-гашению стоимости)». Принятие ОС к учету
- 
- 38. Формирование записи книги покупок. Формирование и печать книги покупок
- 39. Поступление основных средств от учредителей. Оприходование объекта ОС, полученного от учредителей физических лиц
- 40. Ввод в эксплуатацию ОС, поступивших от учредителей
- 41. Оборудование, требующее монтажа и наладки. Регистрация операции поступ-ления оборудования
- 42. Регистрация счета-фактуры поставщика оборудования. Регистрация операции передачи оборудования в монтаж<br>43 и периотрация приемки-слачи монтажных работ. Регистрация операции ввола в эксплуатацию смонтированного
- 43. Регистрация приемки-сдачи монтажных работ. Регистрация операции ввода в эксплуатацию смонтированного оборудования
- 44. Формирование записей книги покупок. Регистрация оплаты монтажных работ<br>45 мортизация основных средств
- 45. Амортизация основных средств

Практическое задание:

- 1 Расчет заработной платы и страховых взносов сотруднику
- 2 Заполнение личной карточки сотрудника
- 3 Поступление денежных средств от учредителя
- 4 Поступление предоплаты за товары
- 5 Учет кассовых операций
- 6 Внесение наличных денежных средств
- 7 Работа с подотчётными лицами
- 8 Безналичные поступления на расчетный счет
- 9 Учет расчетов с покупателями
- 10 Учет расчетов с поставщиками

## **5.2. Темы письменных работ**

1. Автоматизация учета банковских операций

 2. Анализ и оценка средств реализации структурных методов анализа и проектирования экономической информационной системы

3. Применение объектно-ориентированного подхода при проектировании информационной системы

- 4. Сетевые операционные системы
- 5. Медицинская информационная система МИС на основе openEHR
- 6. Технические средства человеко-машинного интерфейса
- 7. Защита информации в автоматизированных информационных системах
- 8. Информационной системы складского учета прихода товара
- 9. Информационные системы для разработки проектно-конструкторской документации по строительству домов
- 10. Автоматизация учета сдельной оплаты труда
- 11. Автоматизация материально-технического учета
- 12. Классификация информационных ресурсов
- 13. Защита информации офиса с помощью технических систем управление доступа
- 14. Внешние и внутренние угрозы информационной безопасности АИС
- 15. Автоматизированная система управления кредиторской задолженностью
- 16. ИС повышения клиентоориентированности персонала

17. Информационная поддержка принятия решения для менеджеров различного уровня

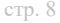

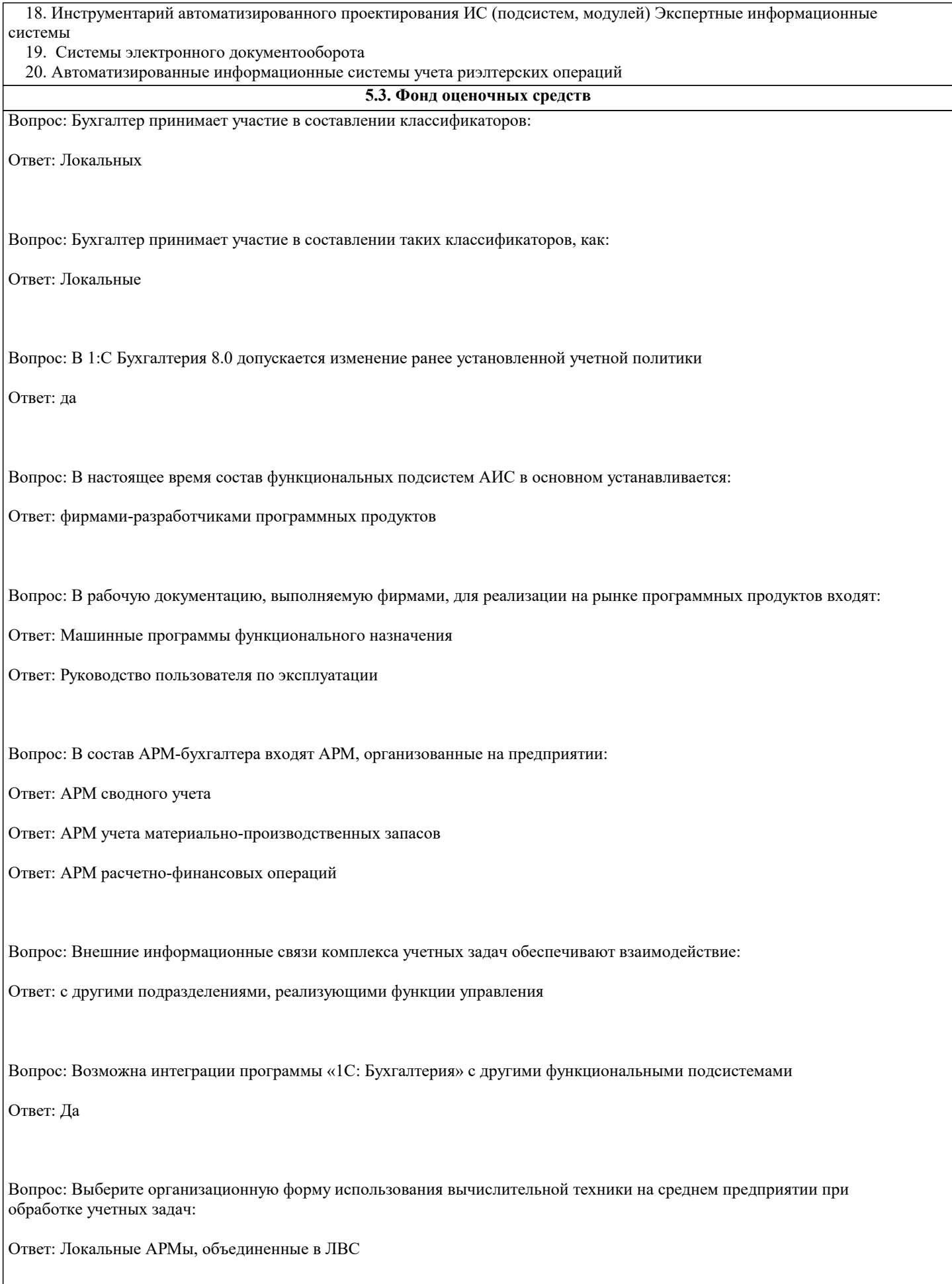

Вопрос: Выделите АРМ, организованные в бухгалтерии:

Ответ: АРМ главного бухгалтера Ответ: АРМ учета ОС и НМА Вопрос: Выделите возможные названия папок, создаваемых в справочнике «сотрудники» (1С: Бухгалтерия 7.7): Ответ: подразделения предприятия Ответ: категории работающих Вопрос: Выделите возможные названия папок, создаваемых в справочнике «сотрудники» (1С: Бухгалтерия 7.7): Ответ: подразделения предприятия Ответ: категории работающих Вопрос: Выделите главный ориентир выбора типовых программных средств компьютеризации бухгалтерского учета: Ответ: программа подходит к существующей на предприятии системе бухгалтерского учета Вопрос: Выделите главный ориентир при выборе программных средств компьютеризации бухгалтерского учета: Ответ: программа полностью подходит к существующей на предприятии системе бухгалтерского учета Вопрос: Выделите изменения в обработке учетных задач в системах ERP: Ответ: Интеграция учетных задач с другими функциональными модулями Ответ: Возможность выполнения OLAP-технологии Ответ: Создание единого информационного пространства предприятия Вопрос: Выделите изменения в обработке учетных задач в системах ERP: Ответ: Бухгалтерские проводки могут осуществляться автоматически в различных функциональных модулях Ответ: Усиливаются аналитические функции Вопрос: Выделите информационные файлы переменной информации при учете материалов:

Ответ: требования

Ответ: накладные

Вопрос: Выделите массивы (файлы) переменной информации:

Ответ: Счета-фактуры

Ответ: Платежные поручения

Вопрос: Выделите массивы (файлы) условно-постоянной информации: Ответ: Справочник предприятия Ответ: Контрагенты Ответ: Банки Ответ: Номенклатура материалов Ответ: План счетов БУ Вопрос: Выделите назначение АРМ-бухгалтера: Ответ: обработка учетных задач Вопрос: Выделите назначение АРМ-бухгалтера: Ответ: автоматизация работы бухгалтера Ответ: информационносправочное обслуживание бухгалтера Вопрос: Выделите наиболее частые варианты определения места бухгалтерского учета в системах ERP: Ответ: асть учетных задач выделяется в отдельные функциональные модули Ответ: Интеграция учетных задач с другими функциональными модулями Вопрос: Выделите общероссийские классификаторы: Ответ: ОКПО Ответ: ОКВЭД Вопрос: Выделите операции подготовительного этапа технологического процесса: Ответ: ввод начальных остатков Ответ: заполнение справочников Вопрос: Выделите основные моменты технологии комплексной обработки отдельных учетных задач в системах ERP: Ответ: интеграция с экономическими задачами, реализующими различные функции управления Ответ: использование технологии «Клиент-сервер» Вопрос: Выделите основные характеристики автоматизированных информационных технологий в бухгалтерском учете: Ответ: Безбумажная технология Ответ: Комплексная интегрированная обработка учетных задач Ответ: Применение типовых проектов

Вопрос: Выделите основные характеристики автоматизированных информационных технологий в бухгалтерском учете: Ответ: Безбумажная технология Ответ: Комплексная интегрированная обработка учетных задач Ответ: Применение типовых проектов Вопрос: Выделите основные характеристики пакета 1С: Бухгалтерия 7,7: Ответ: Возможность вести учет по нескольким предприятиям Ответ: Создает все формы первичных и сводных документов Ответ: Наличие многих версий программы Вопрос: Выделите основные характеристики пакета 1С: Бухгалтерия 7,7: Ответ: Возможность вести учет по нескольким предприятиям Ответ: Создает все формы первичных и сводных документов Ответ: Наличие многих версий программы Вопрос: Выделите основные характеристики типовых проектов компьютеризации бухгалтерского учета: Ответ: ориентация на размер предприятия Ответ: комплексная автоматизация всех участков учета Вопрос: Выделите основные характеристики типовых проектов компьютеризации бухгалтерского учета: Ответ: отраслевая специфика предприятия Ответ: соблюдение методологии Министерства Финансов РФ Вопрос: Выделите основные характеристики типовых проектов систем ERP: Ответ: разрабатываются специализированными фирмами Вопрос: Выделите основные характеристики типовых проектов систем ERP: Ответ: происходит доработка базового варианта проекта применительно к конкретным условиям предприятия Ответ: возможность получения дополнительных сводных данных и расчетов Вопрос: Выделите основные характеристики типовых проектов систем ERP: Ответ: использование на средних и крупных предприятиях Ответ: высокая трудоемкость и стоимость

Вопрос: Выделите особенности корпоративных систем: Ответ: Автоматизация всех функций управления Ответ: Организация распределенного банка данных

Вопрос: Выделите особенности корпоративных систем:

Ответ: Интеграция всех функций управления

Ответ: Организация распределенной базы данных

Вопрос: Выделите особенности обработки бухгалтерского учета в корпоративных системах ERP: Ответ: Функции бухгалтерского учета выполняются различными функциональными модулями

Вопрос: Выделите особенности обработки бухгалтерского учета в корпоративных системах ERP:

Ответ: Возможность выполнения электронного документооборота

Ответ: Интеграция обработки учетных задач, создание межфункциональных комплексов

Вопрос: Выделите первичные документы, используемые при компьютерной обработке учета труда и заработной платы:

Ответ: рабочий наряд

Ответ: табель отработанного времени сотрудниками

Вопрос: Выделите первичные документы, обрабатываемые АРМ учета ОС и НМА:

Ответ: акт ввода в эксплуатацию

Ответ: акт приемки-передачи оборудования в монтаж

Вопрос: Выделите первичные документы, обрабатываемые АРМ учета ТМЦ:

Ответ: накладная

Ответ: счет-фактура

Ответ: требование

Вопрос: Выделите первичные документы, обрабатываемые АРМ-банка:

Ответ: платежные поручения

Ответ: выписка из банка

Вопрос: Выделите первичные документы, обрабатываемые АРМ-касса:

Ответ: приходный кассовый ордер Ответ: расходный кассовый ордер Вопрос: Выделите первичные комплексы учетных задач: Ответ: Учет заработной платы Ответ: Учет ОС и НМА Ответ: Учет материальных запасов Вопрос: Выделите первичные комплексы учетных задач: Ответ: Учет заработной платы Ответ: Учет ОС и НМА Ответ: Учет материально-производственных запасов Вопрос: Выделите предприятия, на которых в основном применяется консалтинговое проектирование «под ключ»: Ответ: Средние Ответ: Крупные Вопрос: Выделите предприятия, на которых в основном применяется типовое проектирование: Ответ: Малые Ответ: Средние Вопрос: Выделите предприятия, на которых может применяться индивидуальное проектирование: Ответ: Крупные Вопрос: Выделите предприятия, на которых применяется проектирование «под ключ»: Ответ: Средние Ответ: Крупные Вопрос: Выделите предприятия, на которых применяется типовое проектирование: Ответ: Малые Ответ: Средние Вопрос: Выделите преимущества типовых проектов бухгалтерского учета:

Ответ: наличие разработанного фирмой руководства пользователя

Ответ: можно использовать без специалистов-программистов

Вопрос: Выделите проекты, реализующие позадачный подход к созданию АИС:

Ответ: типовые проекты компьютеризации бухгалтерского учета

Вопрос: Выделите проекты, реализующие процессный подход к созданию АИС:

Ответ: типовые корпоративные системы ERP

Вопрос: Выделите реквизит-основание, который рассчитывается автоматически в справочнике «номенклатура» (1С: Бухгалтерия 7.7):

Ответ: отпускная цена с налогами

Вопрос: Выделите реквизит-основание, который рассчитывается автоматически в справочнике «номенклатура» (1С: Бухгалтерия 7.7):

Ответ: отпускная цена с налогами

Вопрос: Выделите реквизиты, включаемые в справочник «контрагенты» (1С: Бухгалтерия 7.7):

Ответ: Наименование контрагента

Ответ: ИНН

Ответ: Номер счета

Ответ: Банк, в котором открыт счет

Ответ: Адрес

Вопрос: Выделите реквизиты, включаемые в справочник «контрагенты» (1С: Бухгалтерия 7.7):

Ответ: Наименование контрагента

Ответ: ИНН

Ответ: Номер счета

Ответ: Банк, в котором открыт счет

Ответ: Адрес

Вопрос: Выделите сводки, формируемые АРМ учета ОС и НМА:

Ответ: ведомость начисления амортизации

Вопрос: Выделите сводные документы, получаемые при компьютерной обработке учета труда и заработной платы:

Ответ: расчетно-платежная ведомость

Ответ: расчетные листки сотрудников

Вопрос: Выделите сводные документы, формируемые АРМ-банка:

Ответ: журнал-ордер №2

Ответ: оборотно-сальдовая ведомость по счету 51

Ответ: реестр платежных документов

Вопрос: Выделите сводные документы, формируемые АРМ-касса:

Ответ: кассовая книга

Вопрос: Выделите сводные комплексы учетных задач:

Ответ: Сводный учет

Ответ: Учет затрат на производство

Вопрос: Выделите сводные комплексы учетных задач:

Ответ: Сводный учет

Ответ: Учет затрат на производство

Вопрос: Выделите справочники, используемые в работе АРМ учета ТМЦ:

Ответ: места хранения ТМЦ

Ответ: материалов

Вопрос: Выделите справочники, используемые в работе АРМ-банка:

Ответ: контрагентов

Ответ: ставки НДС

Ответ: вида платежа

Вопрос: Выделите справочники, используемые в работе АРМ-касса:

Ответ: сотрудников

Ответ: планов счетов

Ответ: подотчетных лиц

Вопрос: Выделите справочники, используемые при компьютерной обработке учета труда и заработной платы:

Ответ: сотрудников

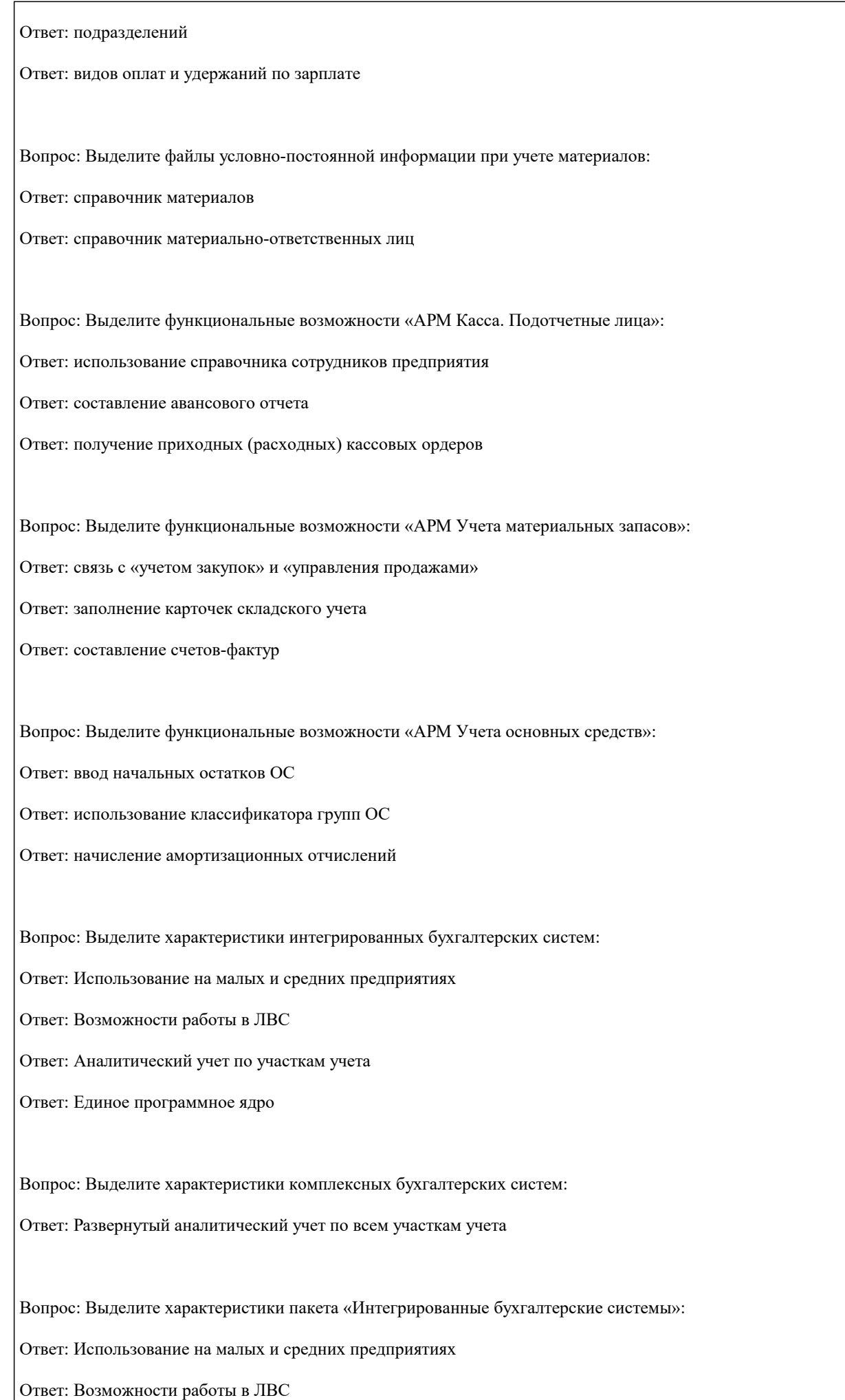

Ответ: Единое программное ядро

Вопрос: Выделите характеристики пакета «Комплексные бухгалтерские системы»: Ответ: Развернутый аналитический учет по всем участкам учета Ответ: Каждый участок учета обрабатывается по своей программе на отдельном АРМе

Вопрос: Выделите характеристики пакета «мини-бухгалтерия»:

Ответ: Применение на малых предприятиях

Ответ: Введение синтетического учета

Вопрос: Выделите характеристики пакета «мини-бухгалтерия»:

Ответ: Применение на малых предприятиях

Ответ: Нет выделения участков учета

Ответ: Единое программное ядро

Вопрос: Выделите характерные черты индивидуального проектирования КИС бухучета: Ответ: применяется на предприятиях со специфической методикой бухгалтерского учета Ответ: полнее учитывается специфика предприятий

Вопрос: Выделите характерные черты индивидуального проектирования КИС бухучета:

Ответ: высокая трудоемкость и стоимость

Ответ: полнее обеспечивает защиту информации

Вопрос: Выделите характерные черты пакета «Интегрированные бухгалтерские системы»:

Ответ: Единое программное ядро

Ответ: Несложный аналитический учет по участкам бухгалтерского учета

Вопрос: Выделите характерные черты пакета «Комплексные бухгалтерские системы»:

Ответ: Организация АРМ по отдельным участкам учета

Ответ: Возможность работы в вычислительной сети

Вопрос: Выделите характерные черты пакета «Корпоративных систем ERP»:

Ответ: Создание распределенной базы данных на предприятии

Ответ: Организация интегрированной обработки всех функций управления

Вопрос: Выделите характерные черты пакета «мини-бухгалтерия»:

Ответ: Единое программное ядро

Ответ: Основа технологии обработки – запись проводок в журнал хозяйственных операций

Вопрос: Выделите характерные черты типовых проектов, используемые при компьютеризации бухгалтерского учета:

Ответ: используются на малых и средних предприятиях

Ответ: могут дорабатываться приенительно к конкретным условиям

Вопрос: Выделите характерные черты типовых проектов, используемых при компьютеризации бухгалтерского учета:

Ответ: применяются для предприятий, однородных по своей деятельности и организации бухгалтерского учета

Ответ: составляются специализированными фирмами

Вопрос: Выдерите эффективную организационную форму использования вычислительной техники на малом предприятии:

Ответ: локальная вычислительная сеть предприятия

Вопрос: Документы, относящиеся к оперативному учету:

Ответ: Расходный кассовый ордер

Ответ: Требование

Ответ: Авансовый отчет

Вопрос: Из приведенного списка выберите комплексы учетных задач:

Ответ: учет материально-производственных запасов

Ответ: учет ОС и НМА

Ответ: расчетные и валютные операции

Ответ: учет заработной платы

Вопрос: Изменения в применении учетных регистров, которые вызывает создание компьютерной информационной системы бухгалтерского учета:

Ответ: бухгалтер заносит проводки в единственный первичный учетный регистр – журнал операций; все остальные регистры получаются автоматически

Вопрос: Информационная технология бухгалтерского учета базируется на:

Ответ: децентрализованной обработке учетных задач

Ответ: использовании АРМ, ЛВС

Вопрос: Информационные массивы (файлы), которые участвуют в составлении сводной бухгалтерской отчетности:

Ответ: Условно-постоянные и переменные

Вопрос: Использование системы «Клиент-Банк» позволяет:

Ответ: передавать в банк платежные поручения и получать из него выписки в электронной форме

Вопрос: Используются только для обработки учетных задач предприятия классификаторы:

Ответ: Синтетических счетов

Ответ: Рабочий план счетов

Ответ: Основных средств

Ответ: Категорий налогоплательщиков

Вопрос: Историческая последовательность применения различных классов вычислительной техники при обработке учетных задач:

Ответ: перфорационные машины

Ответ: универсальные ЭВМ

Ответ: персональные компьютеры

Вопрос: К внешней бухгалтерской отчетности относится:

Ответ: Баланс

Ответ: Приложение к балансу

Вопрос: К внутренней бухгалтерской отчетности относятся:

Ответ: Карточка счета

Ответ: Кассовая книга

Ответ: Платежная ведомость

Ответ: Ведомость остатков материалов

Вопрос: К унифицированным учетным документам предъявляются требования:

Ответ: Стандартная форма построения

Ответ: Выделение зон для автоматизированной обработки

Вопрос: Класс вычислительной техники, применявшейся для обработки учетных задач в период 1950-1960 гг.:

Ответ: Перфорационно -вычислительные машины (МСС)

Вопрос: Класс вычислительной техники, применявшейся для обработки учетных задач в период 1970-1980 гг.:

Ответ: Универсальные ЭВМ (ВЦ)

Вопрос: Класс вычислительной техники, применяемой для обработки учетных задач с 1990 г.:

Ответ: Персональные компьютеры (АРМ, ЛВС)

Вопрос: Классы функциональных пакетов компьютерной обработки бухгалтерских задач, которые наиболее подходят для малых предприятий:

Ответ: мини-бухгалтерия

Ответ: интегрированные бухгалтерские системый

Вопрос: Классы функциональных пакетов, которые наиболее подходят для крупных предприятий:

Ответ: комплексная бухгалтерская система

Ответ: корпоративные системы ERP

Вопрос: Комплексы учетных задач:

Ответ: учет материальных запасов

Ответ: учет ОС и НМА

Ответ: расчетные и валютные операции

Ответ: учет заработной платы

Вопрос: Массивы (файлы) информации, являющиеся переменной информацией:

Ответ: Справочник предприятия

Ответ: Платежные поручения

Вопрос: Массивы (файлы) информации, являющиеся условно-постоянной информацией:

Ответ: Справочник предприятия

Ответ: Контрагенты

Ответ: Банки

Ответ: Номенклатура материалов

Ответ: План счетов БУ

Ответ: Условно-постоянная информация

Вопрос: Назначение общероссийских классификаторов в бухгалтерской работе:

Ответ: отражение кодов в первичных и сводных документах

Вопрос: Назначение общероссийских классификаторов в бухгалтерской работе:

Ответ: Кодирование документов

Вопрос: Назначение операции "дата запрета изменения данных":

Ответ: Обезопасить базу данных после закрытия учетного периода

Вопрос: Назначение функции " дата актуальности учета":

Ответ: Ускорение оперативной работы за счет проведения документов с более поздней датой с меньшей степенью детализации учета (учет не проводится по отдельным разделам учета как ранее)

Вопрос: Обеспечивающими составляющими АИС являются:

Ответ: Организационное обеспечение

Ответ: Техническое обеспечение

Ответ: Информационное обеспечение

Вопрос: Общероссийские классификаторы:

Ответ: ОКПО

Ответ: ОКВЭД

Вопрос: Общими для всех задач предприятия являются классификаторы:

Ответ: Материальных ценностей

Ответ: Работающих

Вопрос: Однократно используется:

Ответ: Переменная информация

Вопрос: Операции, которые выполняются в фазе составления сводной отчетности:

Ответ: Составление баланса

### Вопрос: Определите назначение субконто в программе 1С: Бухгалтерия 7.7:

Ответ: Выполнение аналитического учета по участкам учета

Ответ: Отражение рабочего плана счетов

Вопрос: Определите работы, относящиеся к этапу ввода АИС в эксплуатацию:

Ответ: Ввод начальных остатков

Ответ: Обучение персонала

Вопрос: Определите характеристики справочников в программе 1С: Бухгалтерия 7.7:

Ответ: Являются условно-постоянной информацией в базе данных

Ответ: Служат для заполнения постоянных и переменных реквизитов-признаков в первичных документах

Вопрос: Организационная форма использования вычислительной техники на среднем предприятии при обработке учетных задач:

Ответ: Локальные АРМы, объединенные в ЛВС

Вопрос: Организация обработки данных системы предприятия на базе систем ERP предполагает:

Ответ: интеграцию комплексов экономических задач, реализующих различные функции управления

Вопрос: Организация системы обработки данных предприятия на базе систем ERP предусматривает:

Ответ: создание распределенной базы данных предприятия

Ответ: однократный ввод данных в систему и многократное их использование

Вопрос: Особенности децентрализованной обработки учетных задач:

Ответ: Доступ бухгалтера к ПК

Ответ: Выполнение бухгалтером всего цикла технологического процесса на ПК

Вопрос: Отметьте базовые моменты, используемые при составлении проектов компьютеризации бухгалтерского учета:

Ответ: ориентация на методологию Министерства Финансов РФ

Ответ: ориентация на комплексную автоматизацию бухгалтерского учета

Вопрос: Отметьте возможности «мини-бухгалтерии» как пакета бухгалтерского учета:

Ответ: Только синтетический учет

Вопрос: Отметьте возможности интерактивной интегрированной системы бухгалтерского учета:

Ответ: Синтетический и аналитический учет по всем участкам учета

Вопрос: Отметьте возможности комплексной системы бухгалтерского учета: Ответ: Синтетический и аналитический учет по всем участкам учета

Вопрос: Отметьте возможности корпоративной системы бухгалтерского учета: Ответ: Синтетический и аналитический учет по всем участкам учета Ответ: Автоматизированная обработка комплексов задач всех ФП

Вопрос: Отметьте возможности корпоративных систем ERP: Ответ: Синтетический и аналитический учет по всем участкам учета Ответ: Интегрированная обработка комплексов задач всех ФП

Вопрос: Отметьте возможности пакета «Интегрированные системы бухгалтерского учета»: Ответ: Не сложный синтетический и аналитический учет по всем участкам учета

Вопрос: Отметьте возможности пакета «Комплексные системы бухгалтерского учета»:

Ответ: Синтетический и аналитический учет по всем участкам учета

Вопрос: Отметьте возможности пакета «мини-бухгалтерия»:

Ответ: Только синтетический учет

Вопрос: Отметьте наиболее часто используемый метод проектирования КИС бухучета:

Ответ: типовой

Вопрос: Отметьте операции, выполняемые автоматически при составлении накладной на ПК:

Ответ: ввод номенклатуры товара

Ответ: заполнение суммы товара

Вопрос: Отметьте операции, выполняемые при автоматическом составлении первичных документов:

Ответ: автоматический ввод условно-постоянной информации

Ответ: автоматическая бухгалтерская проводка документов

Вопрос: Отметьте операции, выполняемые при автоматическом составлении платежного поручения:

Ответ: автоматический ввод данных контрагента

Вопрос: Отметьте операции, выполняемые при автоматическом составлении приходного кассового ордера: Ответ: автоматическое выполнение бухгалтерских проводок

Вопрос: Отметьте особенности децентрализованной обработки учетных задач:

Ответ: Доступ бухгалтера к ПК

Ответ: Выполнение бухгалтером всего цикла технологического процесса на ПК

Вопрос: Отметьте особенности технологии комплексной компьютерной обработки отдельных участков учета:

Ответ: Создается отдельная программа на каждый участок учета

Ответ: Интеграция с АРМ главного бухгалтера

Вопрос: Отметьте положительные моменты АИС для бухгалтерского учета:

Ответ: Доступ пользователя к ПК

Ответ: Осуществление безбумажной технологии

Ответ: Использование ПК на малых и средних предприятиях

Вопрос: Отметьте положительные моменты индивидуального проектирования:

Ответ: Быстрое внесение изменений

Вопрос: Отметьте положительные моменты создания информационной системы бухгалтерского учета:

Ответ: Доступ пользователя к ПК

Ответ: Осуществление безбумажной технологии

Ответ: Использование ПК на малых и средних предприятиях

Вопрос: Отметьте положительные моменты типовых проектов в бухгалтерском учете:

Ответ: Возможность использования различными организациями

Ответ: Доступность для использования бухгалтером

Вопрос: Отметьте положительные моменты типовых проектов в бухгалтерском учете:

Ответ: Возможность использования различными организациями

Ответ: Доступность для использования бухгалтером

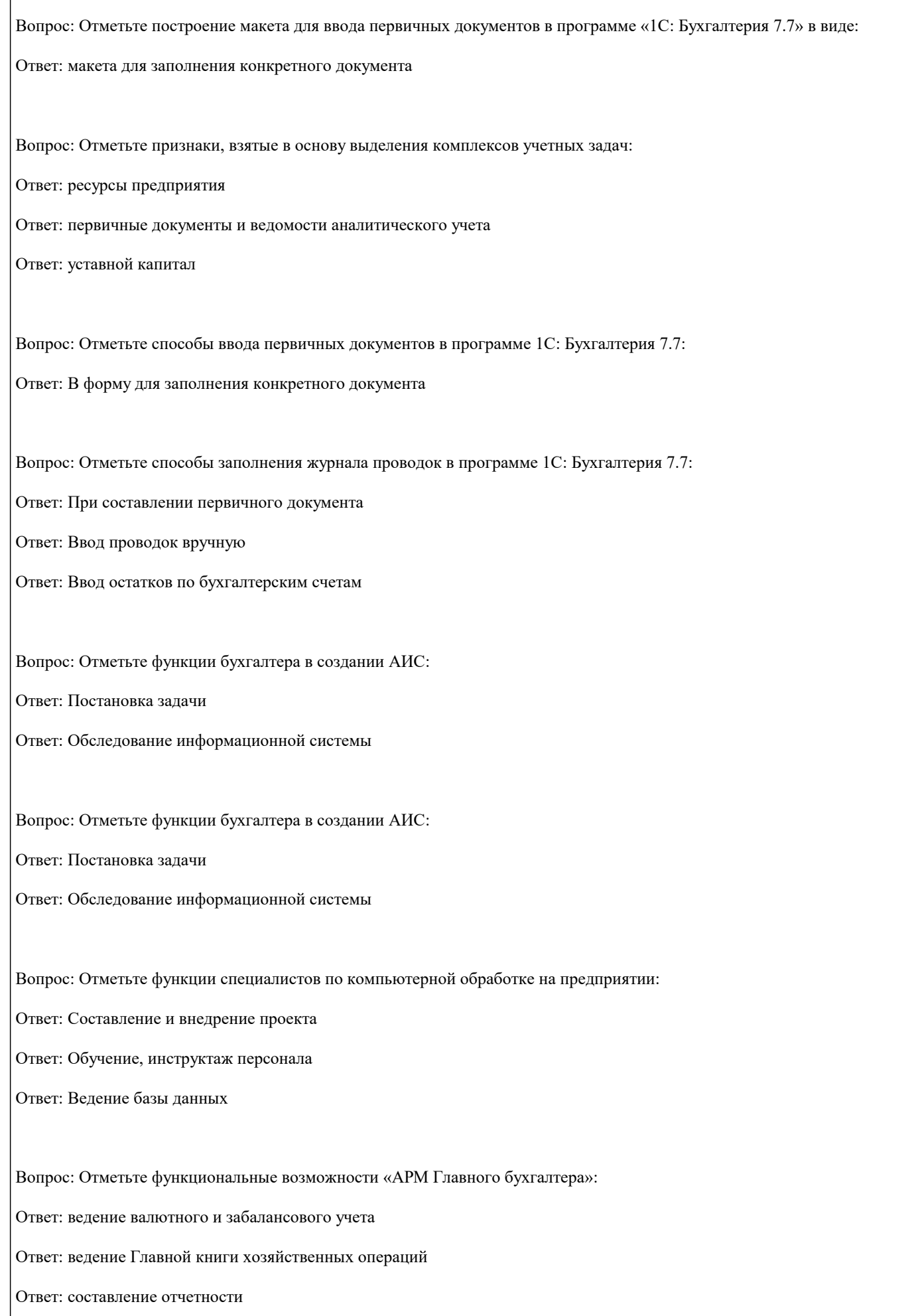

Вопрос: Отметьте функциональные возможности «АРМ Главного бухгалтера»:

Ответ: ведение валютного и забалансового учета

Ответ: ведение Главной книги хозяйственных операций

Ответ: составление отчетности

Вопрос: Отметьте функциональные возможности «АРМ Расчетные и валютные счета»:

Ответ: ввод в компьютер банковских выписок

Ответ: занесение проводок в Главную книгу хозяйственных операций

Ответ: составление платежных поручений

Вопрос: Отметьте функциональные возможности «АРМ Расчетные и валютные счета»:

Ответ: ввод в компьютер банковских выписок

Ответ: занесение проводок в Главную книгу хозяйственных операций

Ответ: составление платежных поручений

Вопрос: Отметьте функциональные возможности «АРМ Учета заработной платы»:

Ответ: возможность получения платежных документов

Ответ: автоматическая передача проводок в Единую книгу хозяйственных операций

Ответ: использование справочника сотрудников предприятия

Вопрос: Отметьте функциональные возможности «АРМ Учета заработной платы»:

Ответ: возможность получения платежных документов

Ответ: автоматическая передача проводок в Единую книгу хозяйственных операций

Ответ: использование справочника сотрудников предприятия

Вопрос: Отметьте характерные моменты технологии интегрированной обработки учетных задач в системах ERP:

Ответ: взаимодействие «АРМ-участков учета» с АРМами различных структурных подразделений

Ответ: организация распределенной базы данных на предприятии

Вопрос: Отметьте характерные черты интегрированной обработки учетных задач в системах ERP:

Ответ: взаимосвязь комплексов учетных задач с другими функцио-нальными модулями

Ответ: использование распределенной базы данных

Вопрос: Отметьте характерные черты учетной информации:

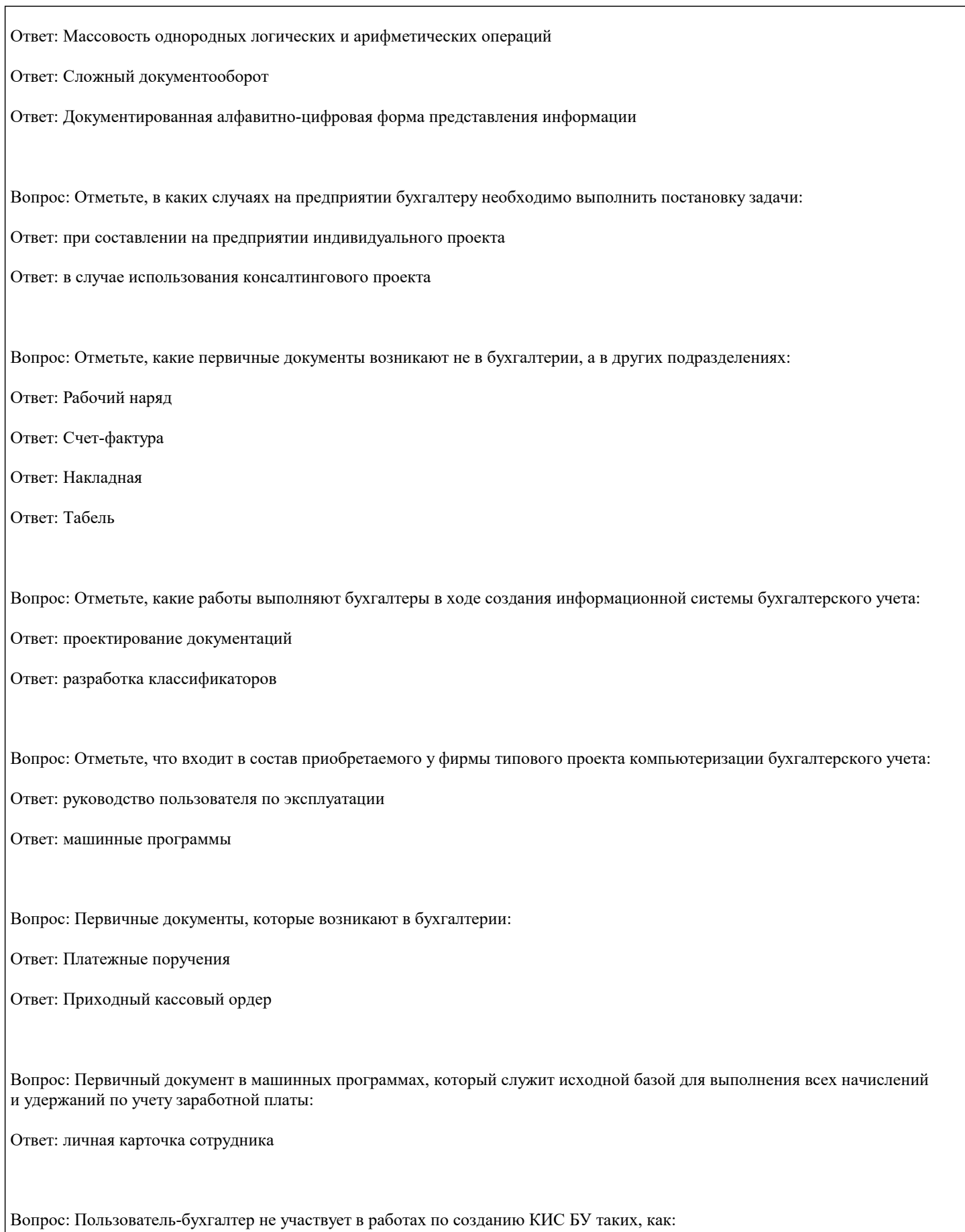

Ответ: Разработка машинных программ

Вопрос: Последовательность внедрения персональных компьютеров в практику обработки учетных задач:

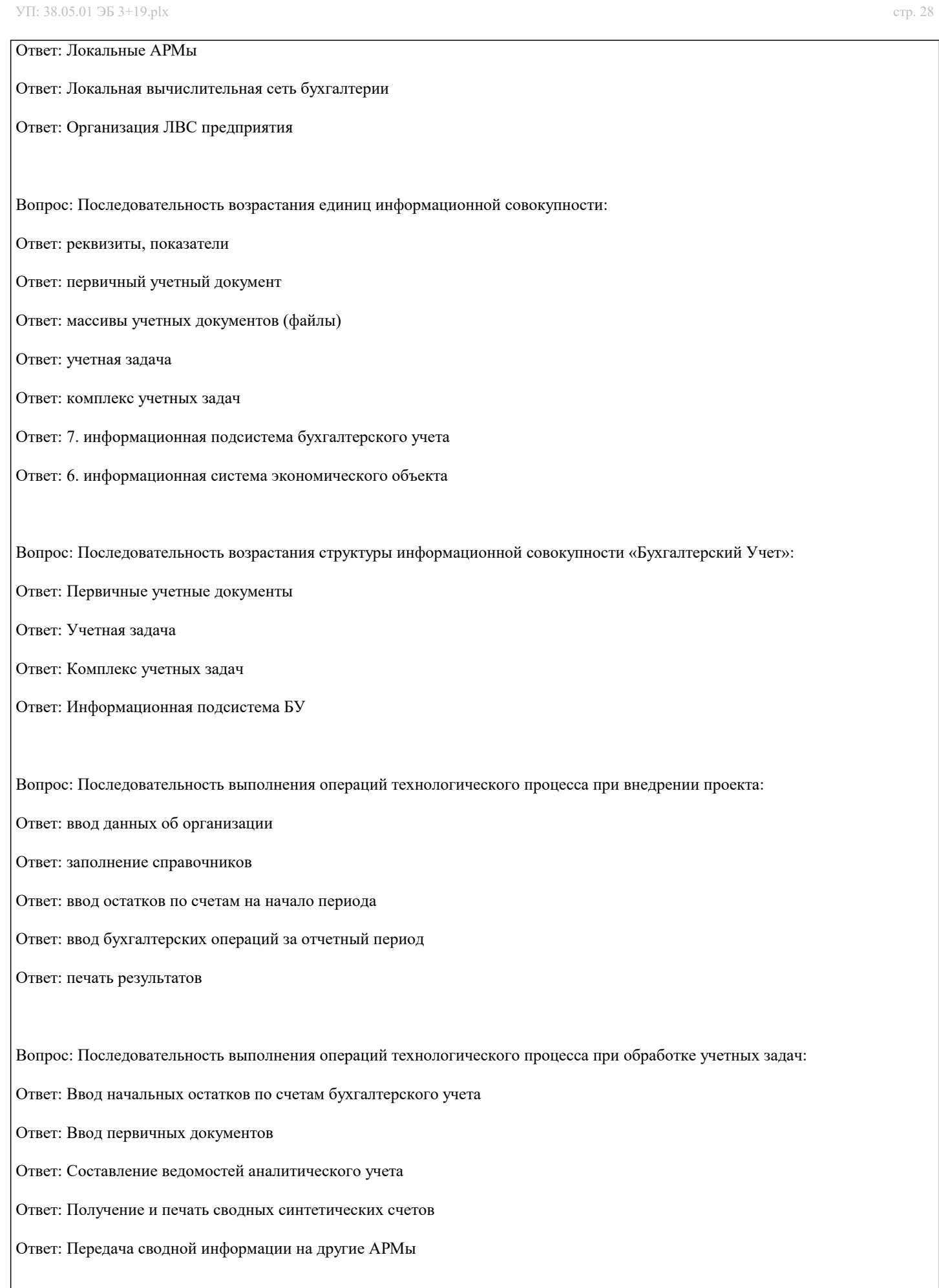

Вопрос: Последовательность выполнения отдельных видов учета:

# УП: 38.05.01 ЭБ 3+19.plx стр. 29 Ответ: Оперативный Ответ: Бухгалтерский Ответ: Статистический Вопрос: Последовательность выполнения типовых фаз обработки учетных задач: Ответ: оперативный учет Ответ: получение ведомостей аналитического учета Ответ: составление сводной отчетности Вопрос: Последовательность выполнения этапов технологического процесса: Ответ: подготовительный этап Ответ: начальный этап Ответ: основной этап Вопрос: Последовательность действий бухгалтера при вводе проекта в эксплуатацию: Ответ: изучение проекта Ответ: заполнение справочной информационной базы в машине Ответ: ввод начальных остатков по счетам бухгалтерского учета Ответ: проведение опытной эксплуатации Вопрос: Последовательность действий бухгалтера при внедрении проекта: Ответ: Изучение проекта Ответ: Заполнение справочников Ответ: Ввод начальных остатков по счетам бухгалтерского учета Вопрос: Последовательность запуска программы 1С: Бухгалтерия 7,7 в монопольном режиме: Ответ: Кнопка «Пуск» Ответ: Строка «Программы» Ответ: 1С: Бухгалтерия 7.7 Ответ: 1С:Бухгалтерия монопольно

Ответ: Выбор информационной базы предприятия

Вопрос: Последовательность меню программы 1С: Бухгалтерия 7.7:

Ответ: Файл

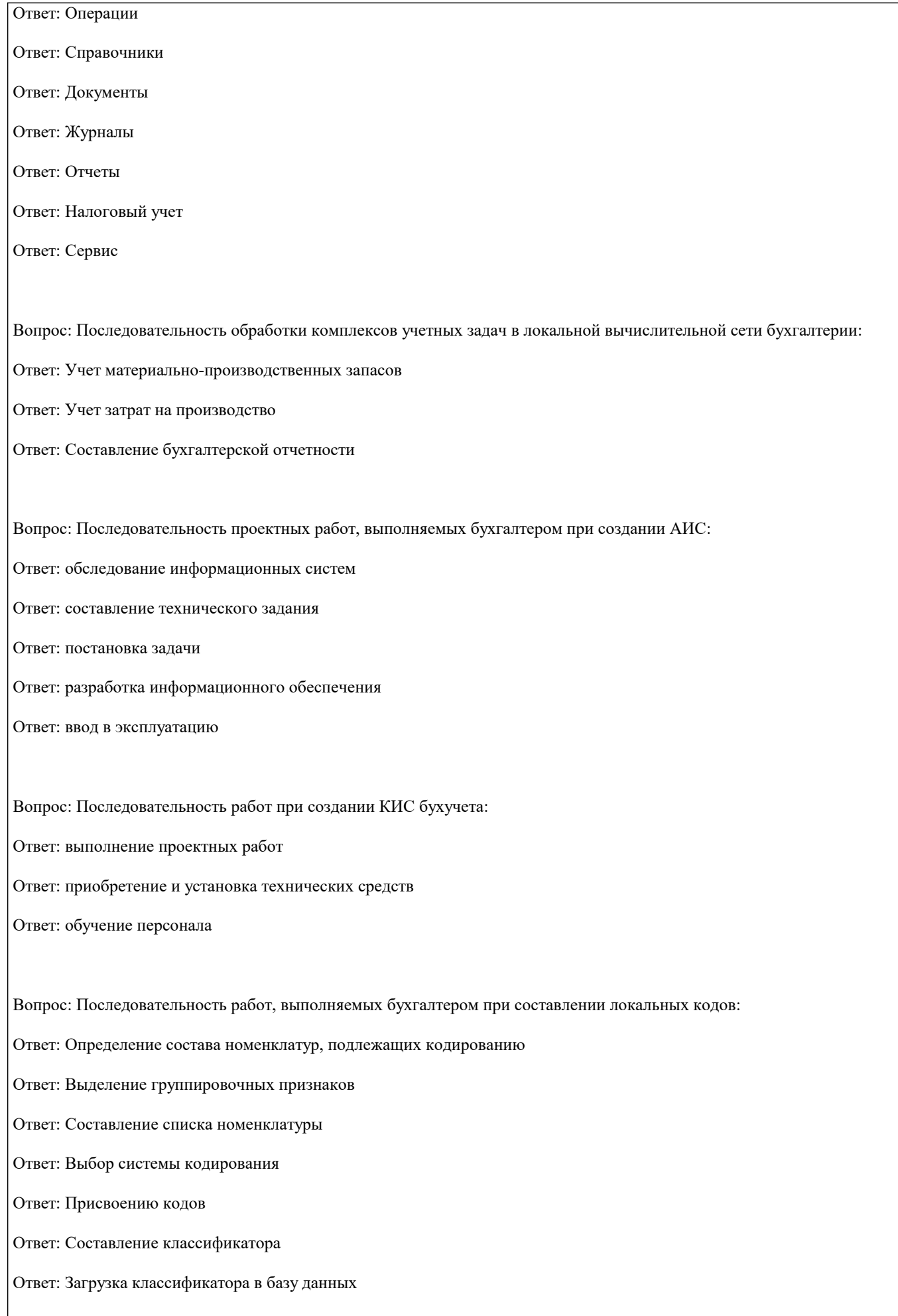

# Вопрос: Последовательность развития компьютерной технологии бухгалтерского учета с использованием ПК: Ответ: обработка на ПК отдельных комплексов учетных задач Ответ: комплексная обработка учетных задач Ответ: интеграция учетных задач с другими функциями управления Вопрос: При проектировании КИС бухгалтер принимает участие в работах: Ответ: обследование экономического объекта Ответ: постановка экономической задачи Вопрос: При работе с базой данных бухгалтер: Ответ: осуществляет заполнение справочников Вопрос: При установлении учетной политики для предприятий, занимающихся производственной деятельностью, настраивается: Ответ: Дата начала применения данной учетной политики Ответ: Способ оценки материальных запасов Ответ: Способ расчета себестоимости продукции Ответ: Способ списания общехозяйственных расходов Вопрос: Признаки, взятые в основу выделения комплексов учетных задач: Ответ: ресурсы предприятия Ответ: первичные документы и ведомости аналитического учета Ответ: алгоритмы расчетов Вопрос: Программа «1С: Бухгалтерия» версия 7.7 относится к классу: Ответ: интегрированная бухгалтерская система Вопрос: Работы, которые выполняются на предприятии при использовании типового проекта компьютеризации бухгалтерского учета: Ответ: обследование информационной системы Ответ: Внедрение проекта Вопрос: Работы, относящиеся к предпроектному этапу проектирования: Ответ: Обследование ИС Ответ: Составление технического задания

Вопрос: Работы, относящиеся к проектному этапу АИС:

Ответ: Постановка задачи

Ответ: Проектирование документов

Ответ: Составление программных продуктов

Вопрос: Сведения из перечисленных, которые вводятся до начала регистрации хозяйственных операций:

Ответ: Учетная политика

Ответ: Данные об организации

Ответ: Начальные остатки по счетам бухгалтерского учета

Вопрос: Сетевая технология обработки учетных задач обеспечивается наличием:

Ответ: серверов и рабочих станций, обеспечивающих создание АРМ-бухгалтера отдельных участков учета

Ответ: системой паролей и защиты информации

Вопрос: Современный период использования персональных компьютеров в бухгалтерской работе характеризуется особенностями:

Ответ: доступ бухгалтера к вычислительной технике

Ответ: широкое применение ПК на малых и средних предприятиях

Вопрос: Создание автоматизированных информационных систем позволяет:

Ответ: выполнять весь цикл обработки учетных задач на компьютере

Ответ: организовать систему электронного документооборота в бухгалтерском учете

Вопрос: Создание информационной системы влияет на изменение различных функций бухгалтера:

Ответ: изменяется структура бухгалтерии

Ответ: происходит совмещение различных функций бухгалтера

Вопрос: Создание информационной системы влияет на работу бухгалтера:

Ответ: усиливаются аналитические и контрольные функции бухгалтера

Ответ: учетные операции выполняются децентрализованно

Ответ: организуется автоматизированная информационно-справочная служба

Вопрос: Соответствие:

Ответ номер столбца: 1-2-1-2-2-2

Вопрос: Соответствие:

Ответ номер столбца: 2-2-1-1-1

Вопрос: Соответствие:

Ответ номер столбца: 1-2-2-2-1

Вопрос: Соответствие:

Ответ номер столбца: 2-2-1-1

Вопрос: Соответствие:

Ответ номер столбца: 2-1-2-2-2-1

Вопрос: Состав внемашинного информационного обеспечения (ИО):

Ответ: Первичные документы

Ответ: Классификаторы и коды

Вопрос: Состав внутримашинного информационного обеспечения (ИО):

Ответ: Информационные файлы на машинных носителях

Вопрос: Счета, которыми заполнен План счетов в поставляемой программе 1:С Бухгалтерия 8.0:

Ответ: предопределенными счетами и субсчетами, соответствующими нормативным документам

Вопрос: Технологический процесс обработки учетной информации на малых предприятиях предусматривает:

Ответ: обработку всех участков учета по одной программе

Вопрос: Технологический процесс обработки учетной информации на малых предприятиях характеризуется:

Ответ: Локальной обработкой учетных задач с последующей их интеграцией в сводный учет

Вопрос: Технология «Клиент-сервер» позволяет:

Ответ: организовать базу данных на сервере

Вопрос: Требования, предъявляемые к унифицированным учетным документам:

Ответ: Стандартная форма построения

Ответ: Выделение зон для автоматизированной обработки

Вопрос: Укажите внешние связи с другими АИС:

Ответ: При выписке платежных поручений осуществляется их автоматическая передача в банк

Вопрос: Укажите внутренние связи между комплексами учетных задач:

Ответ: При учете зарплаты суммы начисленной зарплаты относятся на счет «производство»

Ответ: При учете зарплаты платежная ведомость передается в кассу

Вопрос: Укажите главное перспективное направление развития комплексов учетных задач:

Ответ: появление межфункциональных комплексов

Вопрос: Укажите документы, относящиеся к оперативному учету:

Ответ: Расходный кассовый ордер

Ответ: Требование

Ответ: Авансовый отчет

Вопрос: Укажите назначение субконто в программе 1С: Бухгалтерия 7.7:

Ответ: Выполнение аналитического учета по участкам учета

Ответ: Отражение аналитической части рабочего плана счетов

Вопрос: Укажите общие моменты в работе АРМ отдельных участков учета:

Ответ: Возможность работы в вычислительной сети бухгалтерии

Ответ: Наличие входящих остатков по счетам бухгалтерского учета на начало отчетного периода

Вопрос: Укажите операции, относящиеся к внешним связям с другими АИС:

Ответ: При выписке платежных поручений осуществляется их автоматическая передача в банк

Вопрос: Укажите операции, относящиеся к внешним связям с другими АИС:

Ответ: При выписке платежных поручений осуществляется их автоматическая передача в банк

Вопрос: Укажите операции, относящиеся к внешним связям с другими функциональными подсистемами АИС:

Ответ: При учете зарплаты платежная ведомость передается в кассу

Ответ: При учете зарплаты суммы начисленной зарплаты относятся на счет «производство» Ответ: При учете зарплаты платежная ведомость передается в кассу Вопрос: Укажите основные характеристики децентрализованной обработки учетных задач: Ответ: обработка учетных задач на ПК ведется бухгалтером на его рабочем месте Вопрос: Укажите особенности обработки учетных задач в сиcтемах ERP: Ответ: формирование межфункциональных комплексов экономических задач предприятия Ответ: анализ финансово-экономической деятельности предприятия (OLAP-технология) Вопрос: Укажите особенности обработки учетных задач в системах ERP: Ответ: интеграция комплекса «Учет товарно-материальных ценностей» с закупками материалов Ответ: интеграция учета заработной платы с учетом персонала Вопрос: Укажите отличия в работе АРМов отдельных участков учета: Ответ: Состав первичных документов Ответ: Содержание локальной базы данных Вопрос: Укажите положительные моменты современного этапа обработки учетных задач: Ответ: широкая компьютеризация бухгалтерского учета на малых и средних предприятиях Ответ: совмещение функций бухгалтера Вопрос: Укажите роль пользователя-бухгалтера в создании информационной системы бухгалтерского учета: Ответ: разработка рабочего плана счетов Ответ: выполнение постановки задачи Вопрос: Укажите функции бухгалтера: Ответ: Составление бухгалтерской отчетности Ответ: Анализ хозяйственной деятельности Вопрос: Укажите функциональные возможности «АРМ Учета материально-производственных запасов»: Ответ: связь с «управлением закупок» и «управления продажами» Ответ: заполнение карточек складского учета

Вопрос: Укажите операции, относящиеся к внутренним связям между комплексами учетных задач:

Ответ: занесение вступительных остатков материальных ценностей по счетам БУ

Ответ: составление счетов-фактур

Вопрос: Укажите функциональные возможности «АРМ Учета основных средств и НМА»:

Ответ: ввод начальных остатков ОС

Ответ: использование классификатора групп ОС

Ответ: начисление амортизационных отчислений

Вопрос: Укажите характеристики справочников в программе 1С: Бухгалтерия 7.7:

Ответ: Являются условно-постоянной информацией в базе данных

Ответ: Служат для автоматического заполнения постоянных и переменных реквизитов-признаков в первичных документах

Ответ: Являются основой для выполнения бухгалтерских проводок

Вопрос: Укажите характерные черты пакетов «Комплексные бухгалтерские системы», предназначенных для обработки отдельных участков учета:

Ответ: наличие отдельной программы на каждый участок учета

Ответ: информационная связь АРМ различных участков учета

Вопрос: Укажите, какой первичный документ необходимо составить на ПК при выдаче зарплаты из кассы за месяц:

Ответ: расходный кассовый ордер

Вопрос: Укажите, какая информация базы данных используется многократно:

Ответ: Условно-постоянная информацияУсловно-постоянная информация

Вопрос: Укажите, какая информация базы данных используется однократно:

Ответ: Условно-постоянная

Вопрос: Укажите, какие АРМы системы ERP имеют непосредственную информационную связь с АРМ-бухгалтера по учету зарплаты:

Ответ: АРМ-касса

Ответ: АРМ-кадры

Вопрос: Укажите, какие АРМы системы ERP имеют непосредственную информационную связь с АРМ-бухгалтера по учету товарно-материальных ценностей:

Ответ: АРМ-менеджера по закупкам

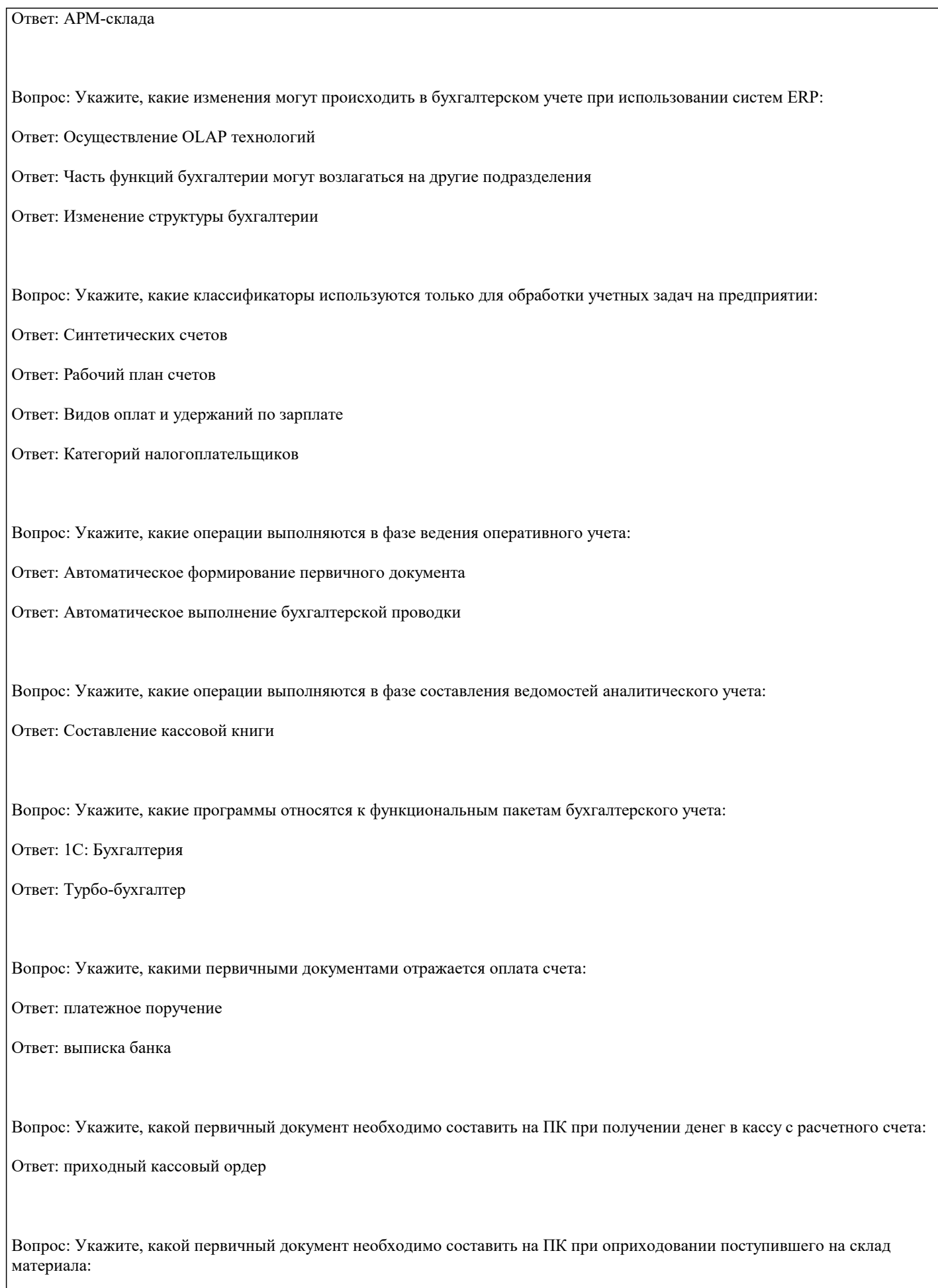

Ответ: приходный ордер

Вопрос: Укажите, что относится к функциональной части АИС:

Ответ: Управление закупками

Ответ: Учет заработной платы

Вопрос: Укажите, что относится к функциональной части АИС:

Ответ: управление финансовыми ресурсами

Ответ: составление бизнес-планов

Вопрос: Укажите, что относится к функциональной части АИС:

Ответ: Управление товарными запасами

Вопрос: Укажите, что отражают внутренние информационные связи комплекса учетных задач:

Ответ: информационное взаимодействие отдельных задач, комплексов и участков бухгалтерского учета

Вопрос: Установление информационных связей комплексов учетных задач с другими подразделениями необходимо для:

Ответ: организации интегрированной обработки экономических задач организации в системах ERP

Вопрос: Функциональной составляющей АИС являются:

Ответ: Комплекс задач управления кадрами

Ответ: Комплекс учетных задач

Ответ: Комплекс задач по составлению бизнес-планов

**5.4. Перечень видов оценочных средств**

По дисциплине «Предметно-ориентированные информационные системы» предусмотрен текущий контроль в виде тестирования, итоговый контроль в виде экзамена. Порядок проведения текущего контроля и итогового контроля строго соответствует

«Положению о проведении контроля успеваемости студентов в НАН ЧОУ ВО Академии ИМСИТ». В перечень включаются вопросы из различных разделов курса, позволяющие проверить и оценить теоретические знания студентов. Текущий контроль засчитывается на основе полноты раскрытия темы и выполнения представленных заданий. Для проведения экзамена в письменной или тестовой форме разрабатывается перечень вопросов, утверждаемых на кафедре. Выставляется дифференцированная оценка.

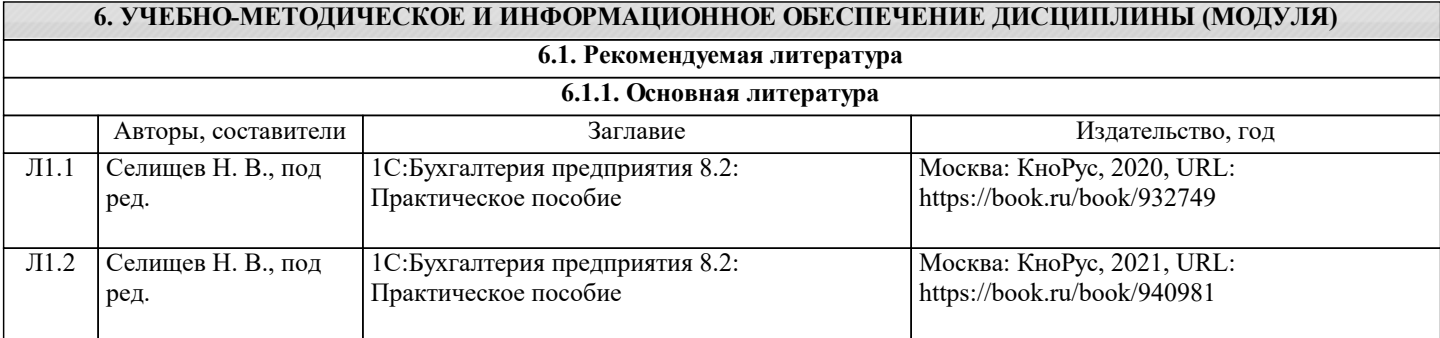

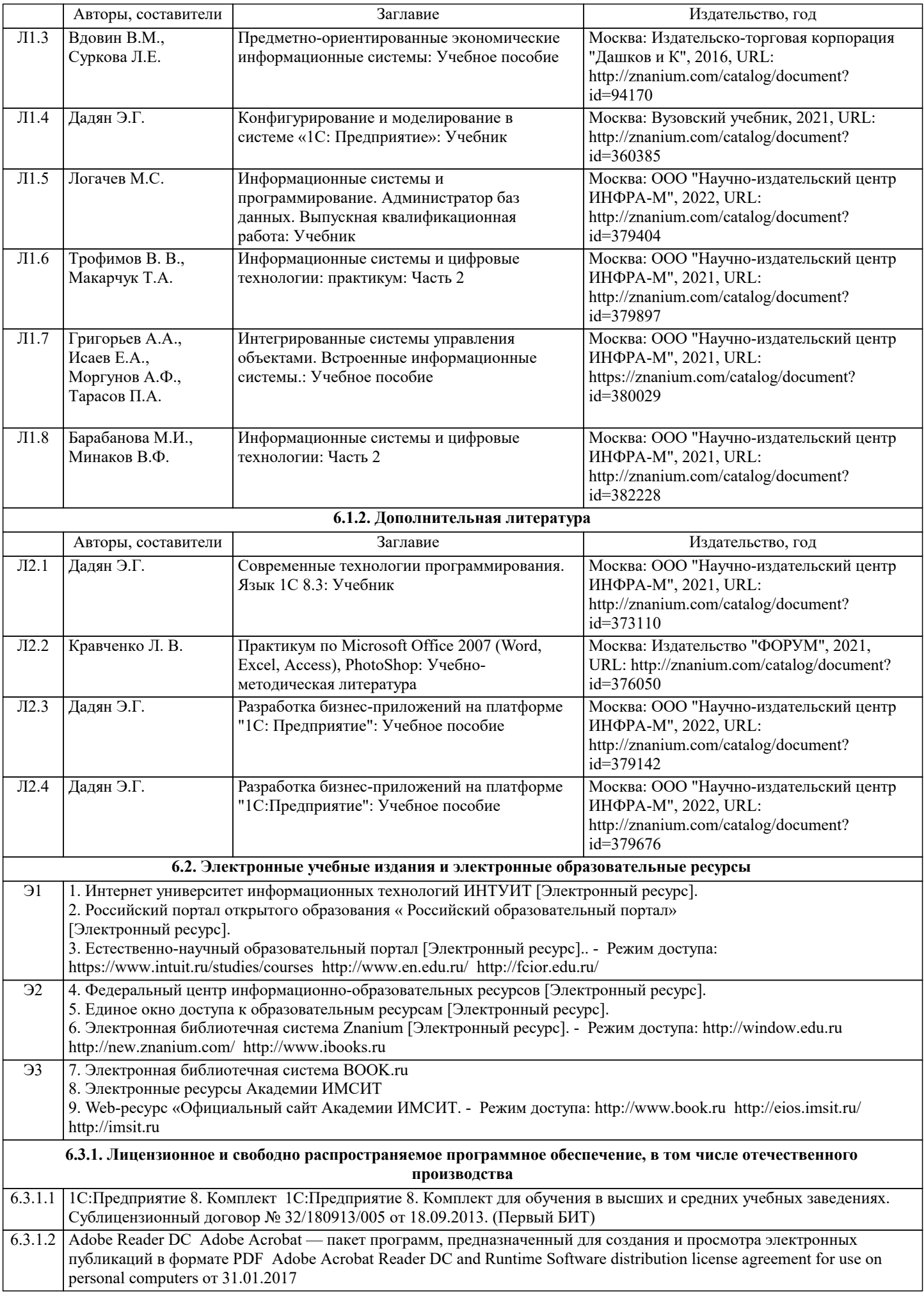

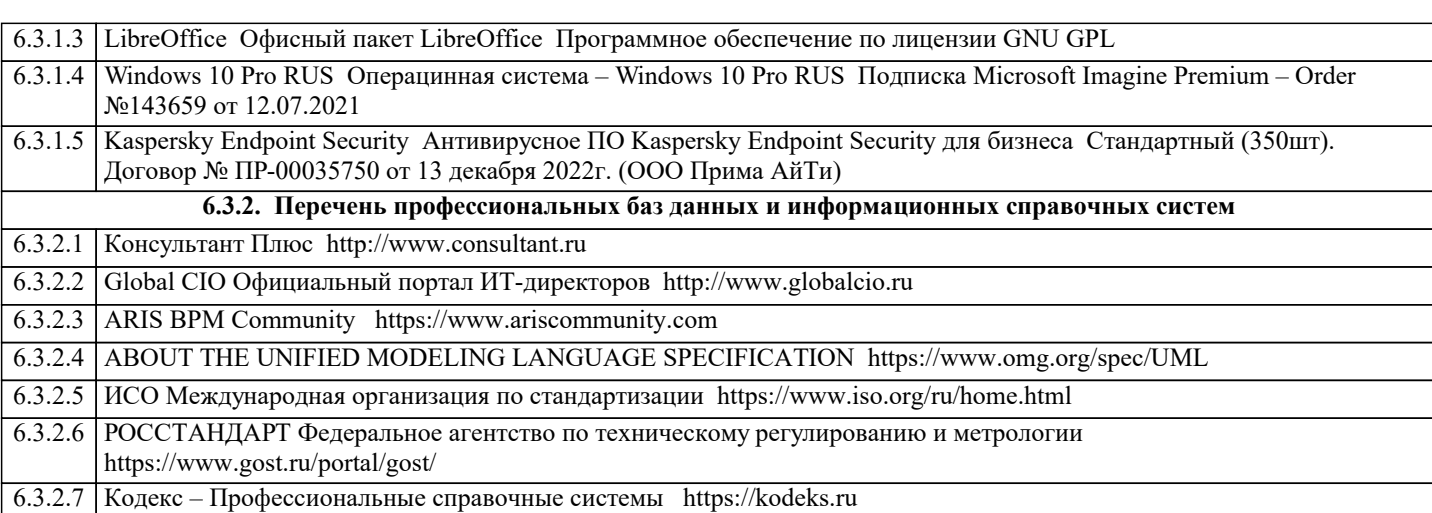

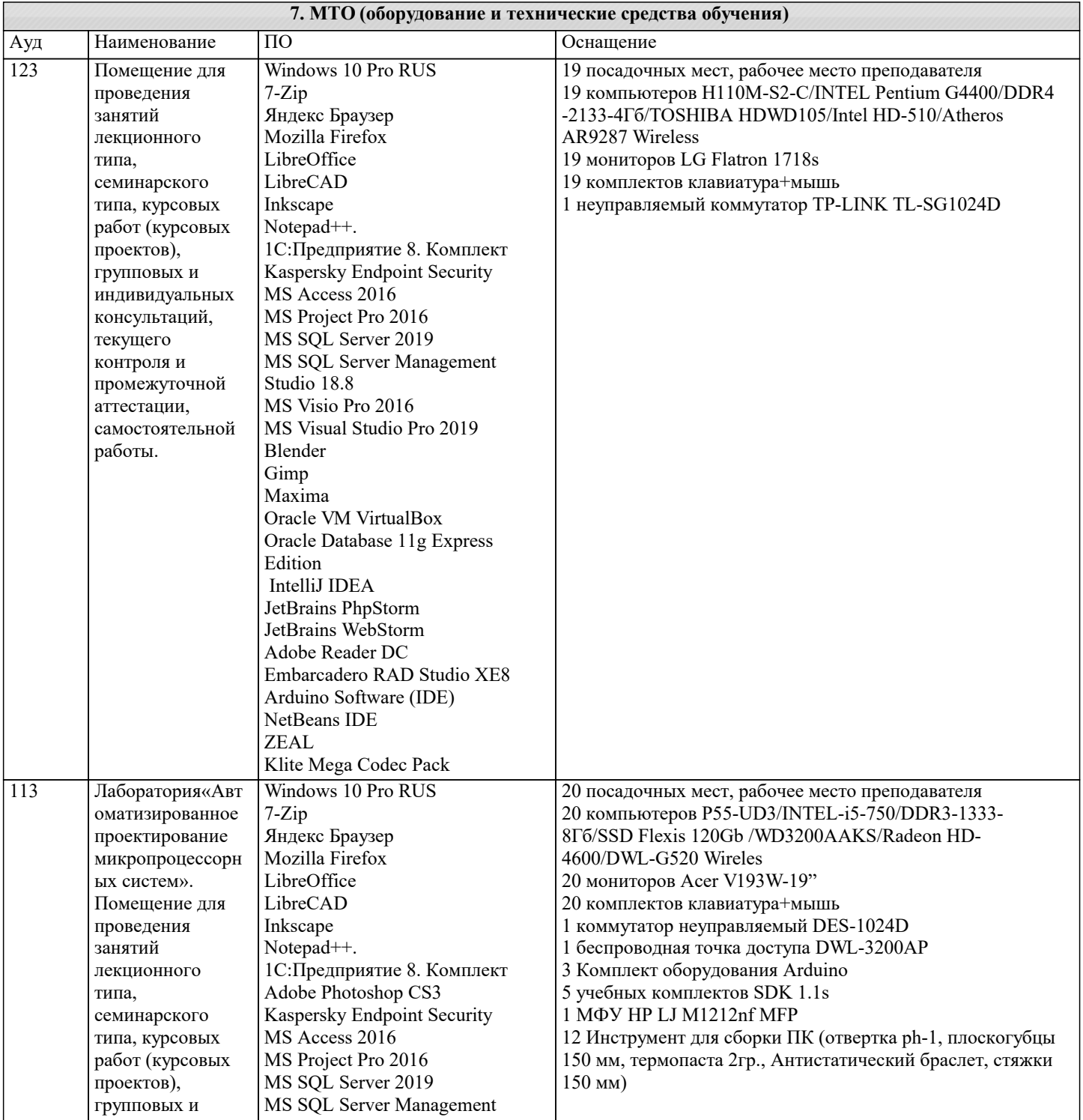

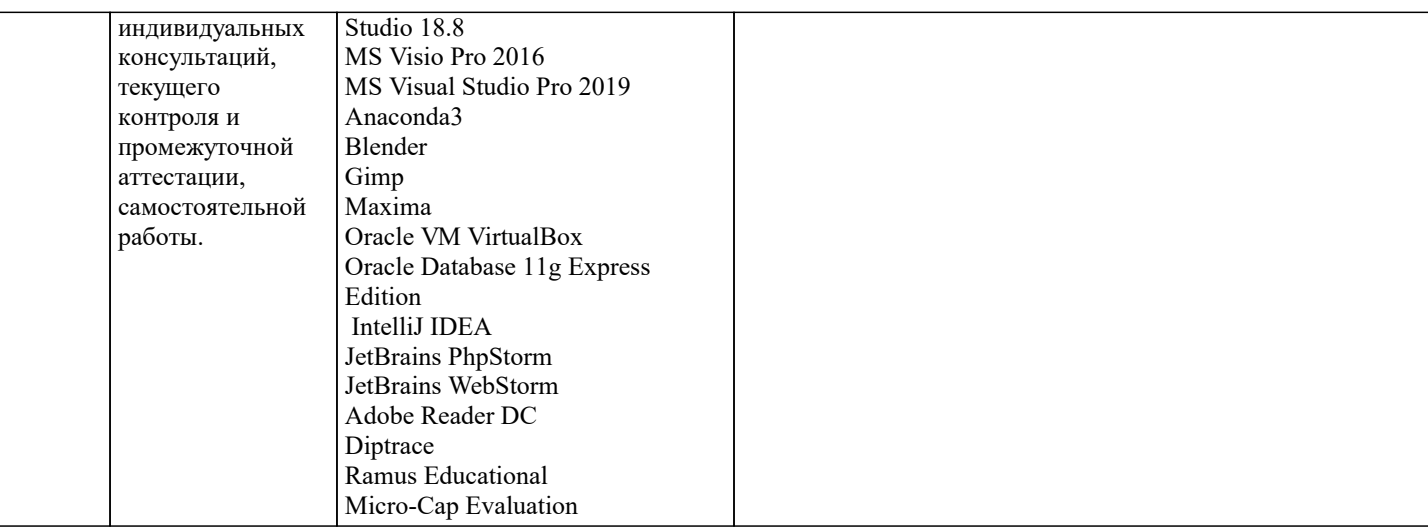

## **8. МЕТОДИЧЕСКИЕ УКАЗАНИЯ ДЛЯ ОБУЧАЮЩИХСЯ ПО ОСВОЕНИЮ ДИСЦИПЛИНЫ (МОДУЛЯ)**

В соответствии с требованиями ФГОС ВО по направлению подготовки реализация компетентностного подхода предусматривает использование в учебном процессе активных и интерактивных форм проведения занятий (разбор конкретных задач, проведение блиц- опросов, исследовательские работы) в сочетании с внеаудиторной работой с целью формирования и развития профессиональных навыков обучающихся.

Лекционные занятия дополняются ПЗ и различными формами СРС с учебной и научной литературой. В процессе такой работы студенты приобретают навыки «глубокого чтения» - анализа и интерпретации текстов по методологии и методике дисциплины.

Учебный материал по дисциплине разделен на логически завершенные части (модули), после изучения, которых предусматривается аттестация в форме письменных тестов, контрольных работ.

Работы оцениваются в баллах, сумма которых дает рейтинг каждого обучающегося. В баллах оцениваются не только знания и навыки обучающихся, но и их творческие возможности: активность, неординарность решений поставленных проблем. Каждый модуль учебной дисциплины включает обязательные виды работ – лекции, ПЗ, различные виды СРС (выполнение домашних заданий по решению задач, подготовка к лекциям и практическим занятиям).

Форма текущего контроля знаний – работа студента на практическом занятии, опрос. Форма промежуточных аттестаций – контрольная работа в аудитории, домашняя работа. Итоговая форма контроля знаний по модулям – контрольная работа с задачами по материалу модуля.

## **9. МЕТОДИЧЕСКИЕ УКАЗАНИЯ ОБУЧАЮЩИМСЯ ПО ВЫПОЛНЕНИЮ САМОСТОЯТЕЛЬНОЙ РАБОТЫ**

 Основными задачами самостоятельной работы студентов, являются: во–первых, продолжение изучения дисциплины в домашних условиях по программе, предложенной преподавателем; во–вторых, привитие студентам интереса к технической и математической литературе, инженерному делу. Изучение и изложение информации, полученной в результате изучения научной литературы и практических материалов, предполагает развитие у студентов как владения навыками устной речи, так и способностей к четкому письменному изложению материала.

Основной формой контроля за самостоятельной работой студентов являются практические занятия, а также еженедельные консультации преподавателя.

Практические занятия – наиболее подходящее место для формирования умения применять полученные знания в практической деятельности.

При подготовке к практическим занятиям следует соблюдать систематичность и последовательность в работе. Необходимо сначала внимательно ознакомиться с содержанием плана практических занятий. Затем, найти в учебной литературе соответствующие разделы и прочитать их. Осваивать изучаемый материал следует по частям. После изучения какой-либо темы или ее отдельных разделов необходимо полученные знания привести в систему, связать воедино весь проработанный материал.

При подведении итогов самостоятельной работы преподавателем основное внимание должно уделяться разбору и оценке лучших работ, анализу недостатков. По предложению преподавателя студент может изложить содержание выполненной им письменной работы на практических занятиях/

 В соответствии с требованиями ФГОС ВО по направлению подготовки реализация компетентностного подхода предусматривает использование в учебном процессе активных и интерактивных форм проведения занятий (разбор конкретных задач, проведение блиц-опросов, исследовательские работы) в сочетании с внеаудиторной работой с целью формирования и развития профессиональных навыков обучающихся.

Лекционные занятия дополняются ПЗ и различными формами СРС с учебной и научной литературой В процессе такой работы студенты приобретают навыки «глубокого чтения» - анализа и интерпретации текстов по методологии и методике дисциплины.

Учебный материал по дисциплине «Высокопроизводительные вычислительные системы». разделен на логически завершенные части (модули), после изучения, которых предусматривается аттестация в форме письменных тестов, контрольных работ.

Работы оцениваются в баллах, сумма которых дает рейтинг каждого обучающегося. В баллах оцениваются не только знания и навыки обучающихся, но и их творческие возможности: активность, неординарность решений поставленных проблем. Каждый модуль учебной дисциплины включает обязательные виды работ – лекции, ПЗ, различные виды СРС (выполнение домашних заданий по решению задач, подготовка к лекциям и практическим занятиям). Форма текущего контроля знаний – работа студента на практическом занятии, опрос. Форма промежуточных аттестаций – контрольная работа в аудитории, домашняя работа. Итоговая форма контроля знаний по модулям – контрольная работа с задачами по материалу модуля.

Методические указания по выполнению всех видов учебной работы размещены в электронной образовательной среде академии.

Методические указания и материалы по видам учебных занятий по дисциплине:

Вид учебных занятий, работ - Организация деятельности обучающегося Лекция - Написание конспекта лекций: кратко, схематично, последовательно фиксировать основные положения, выводы, формулировки, обобщения, отмечать важные мысли, выделять ключевые слова, термины. Проверка терминов, понятий с помощью энциклопедий, словарей, справочников с выписыванием толкований в тетрадь. Обозначить вопросы, термины, материал, который вызывает трудности, попытаться найти ответ в рекомендуемой литературе, если самостоятельно не удаётся разобраться в материале, необходимо сформулировать вопрос и задать преподавателю на консультации, на практическом занятии. Практические занятия - Конспектирование источников. Работа с конспектом лекций, подготовка ответов к контрольным вопросам, просмотр рекомендуемой литературы, работа с текстом. Выполнение практических задач в инструментальных средах. Выполнение проектов. Решение расчётно-графических заданий, решение задач по алгоритму и др. Самостоятельная работа - Знакомство с основной и дополнительной литературой, включая справочные издания, зарубежные источники, конспект основных положений, терминов, сведений, требующихся для запоминания и являющихся основополагающими в этой теме. Составление аннотаций к прочитанным литературным источникам и др.